### **Before we get started…**

1) Open the Collaborate panel (bottom right of screen)

2) Click on the gear icon for settings

3) Check your audio & notification

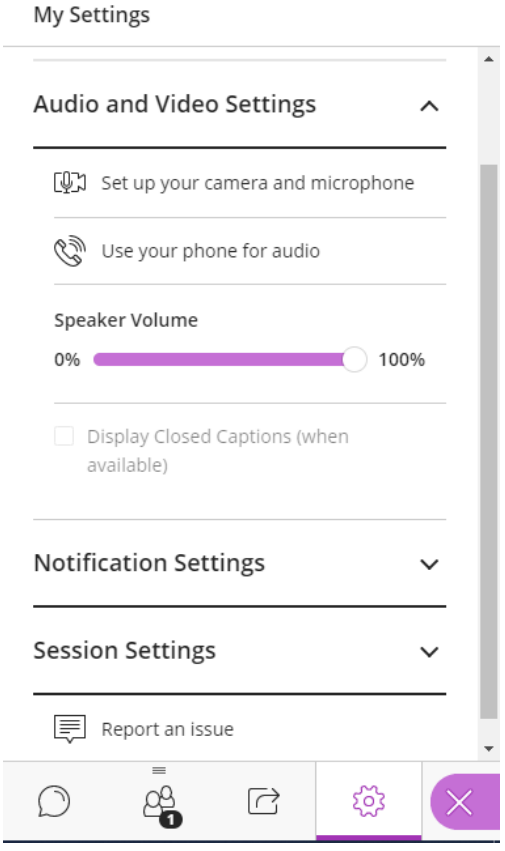

**Controls:** Test muting and unmuting, raising your hand, and providing feedback

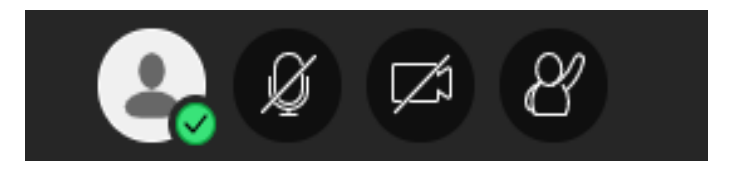

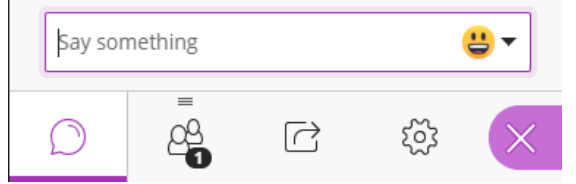

settings **Chat:** Feel free to use the chat to interact with your colleagues and the moderators.

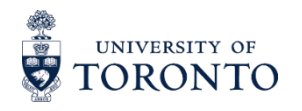

#### **Adapting Experiential Learning for Remote Delivery –** *[Webinar Series](https://utoronto.sharepoint.com/sites/dvpp-aelr/SitePages/Adapting-EL-for-Remote-Delivery---PD-Series.aspx)*

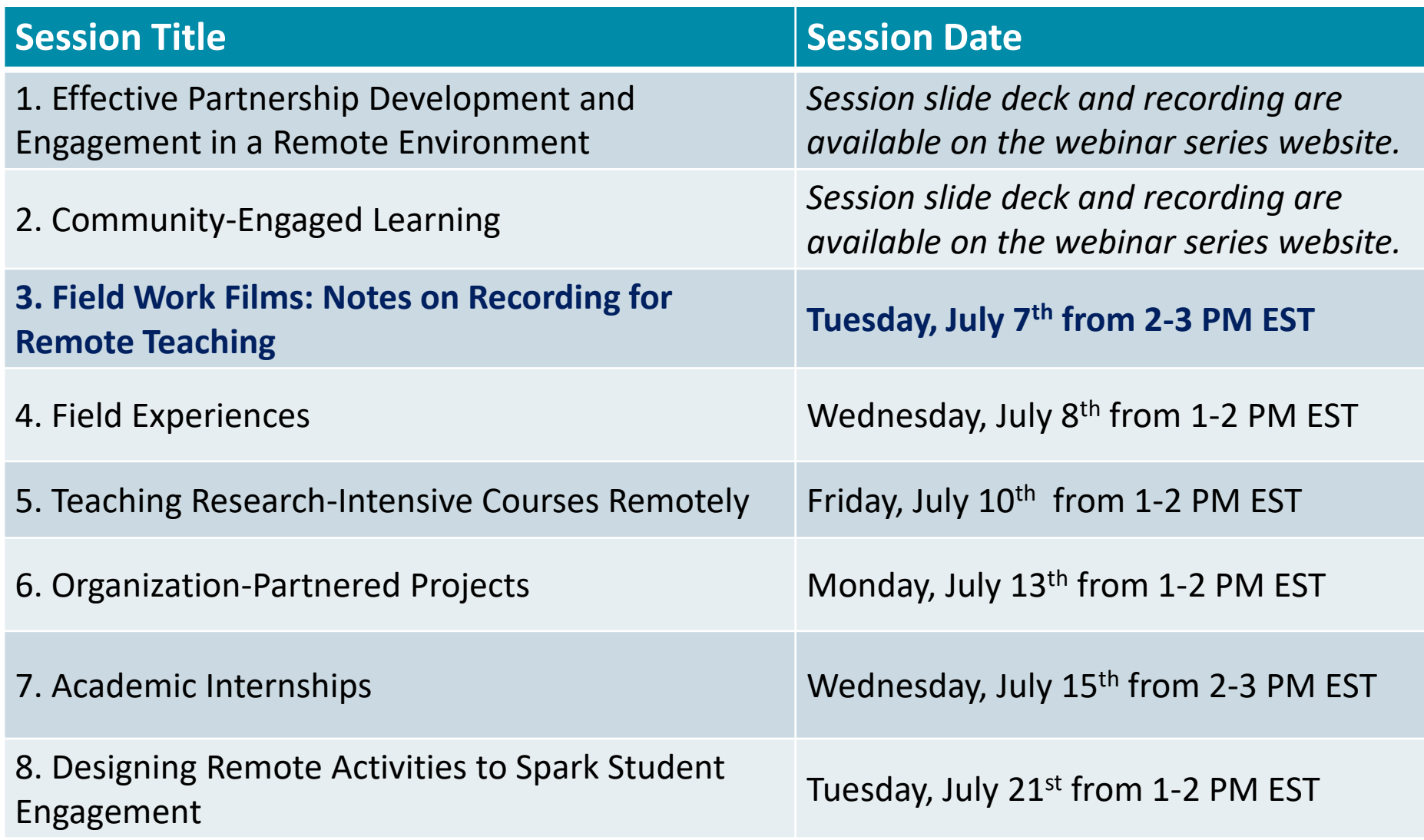

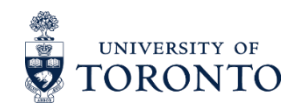

## **Session 3. Field Work Films: Notes on Recording for Remote Teaching**

**Adapting Experiential Learning for Remote Delivery Webinar Series**

**July 7, 2020**

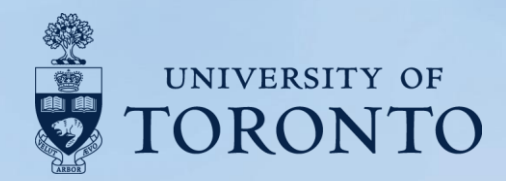

#### **Session Facilitator:**

• **[Allison](https://edtech.engineering.utoronto.ca/content/contact) Van Beek**, Manager, Education Technology Office, Faculty of Applied Science and Engineering

#### **Session Speakers**:

- **[Jen](https://www.daniels.utoronto.ca/people/staff/jenny-hill) Hill**, Assistant Dean, Academic Planning and Governance, Daniels Faculty of Architecture, Landscape and Design
- **Jay [Pooley,](https://www.daniels.utoronto.ca/people/core-faculty/jay-pooley)** Lecturer, Daniels Faculty of Architecture, Landscape and Design
- **Maxim [Batourine,](https://www.daniels.utoronto.ca/people/staff/maxim-batourine)** Director, Technology Services, Daniels Faculty of Architecture, Landscape and Design
- **[Renée](https://www.daniels.utoronto.ca/people/staff/renee-lear) Lear**, Digital Media Technician, Daniels Faculty of Architecture, Landscape and Design

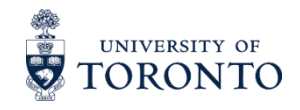

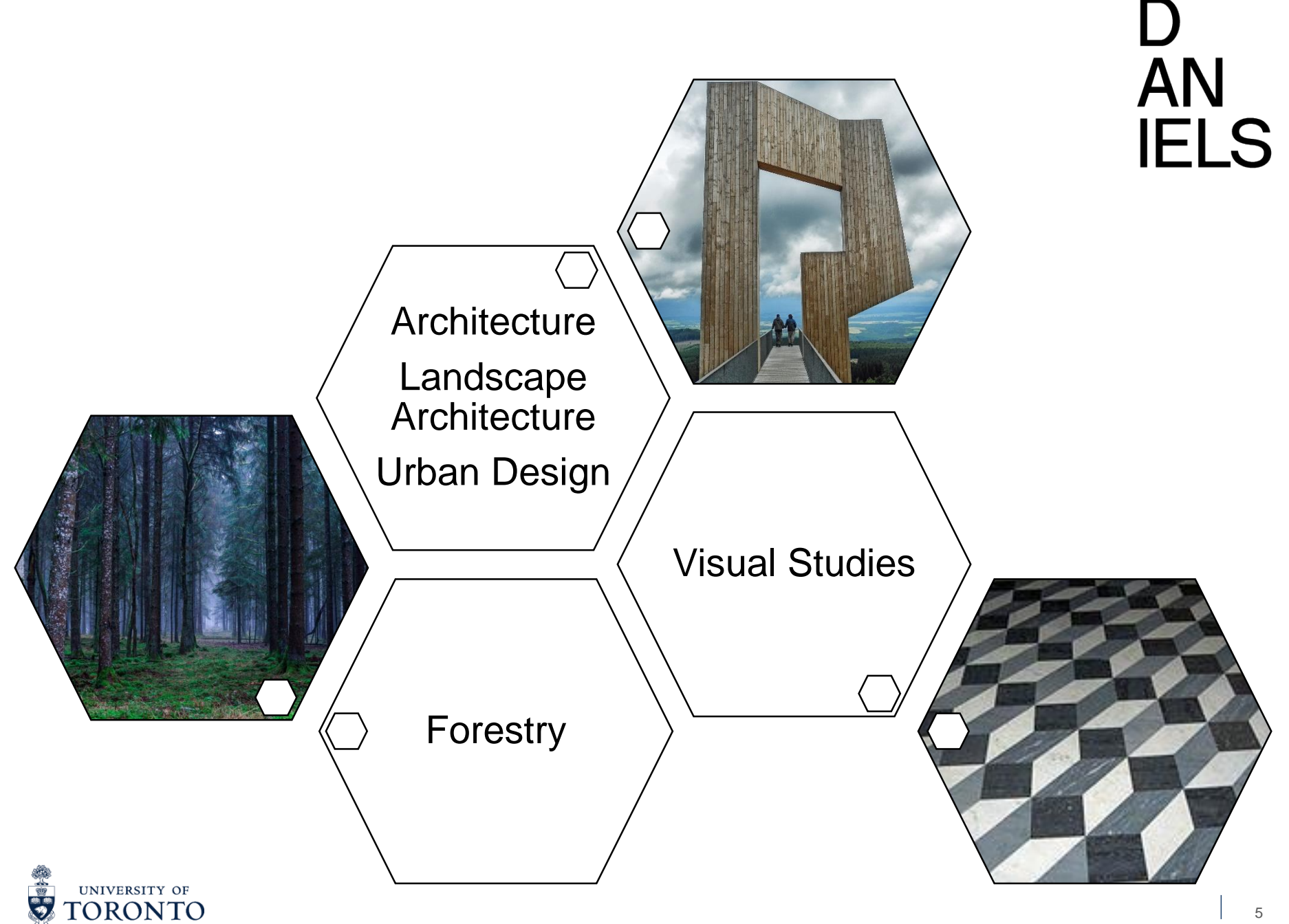

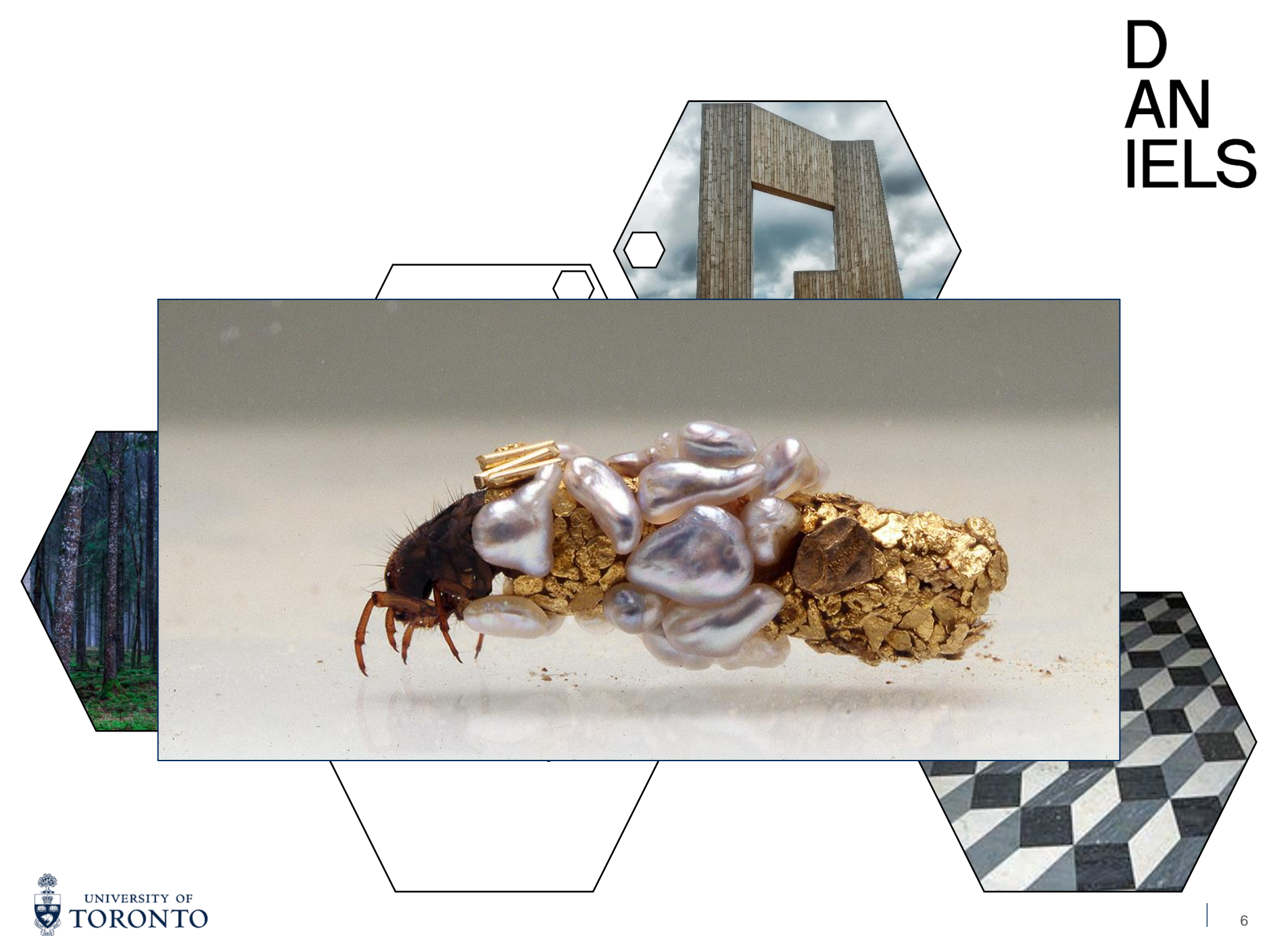

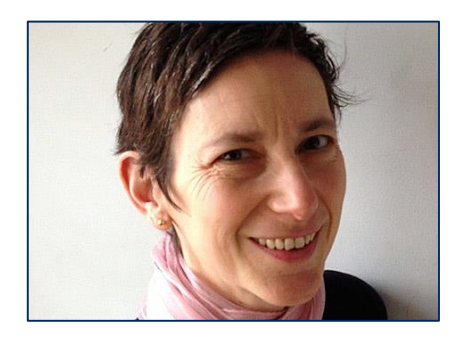

#### Jane Wolff

• LAN1041HF: Field Studies 1

# **AN<br>IELS**

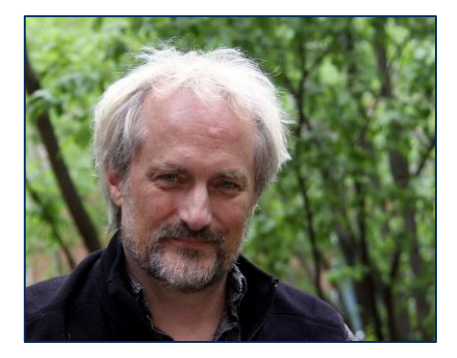

#### Sean Thomas

• FOR3011H: International Forest Conservation Field Camp

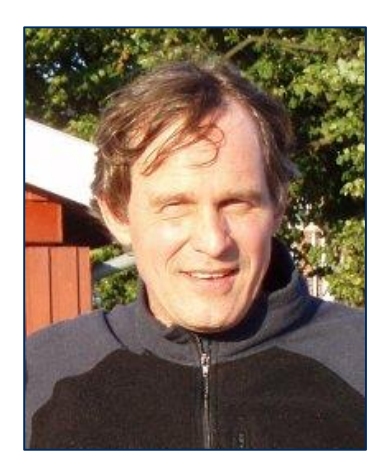

#### Jay Malcolm

• FOR3009H: Forest Conservation Biology

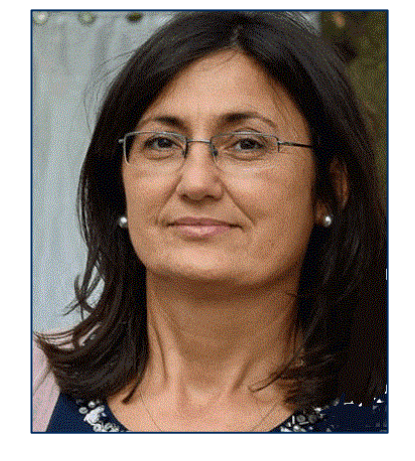

Danijela Puric-Mladenovic

- FOR416H1: Green Urban **Infrastructure**
- FOR1575H: Urban Forest **Conservation**

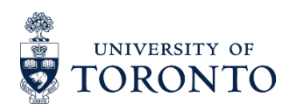

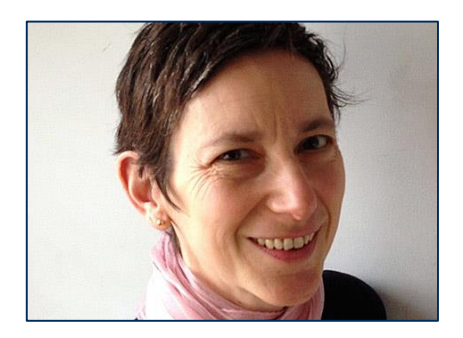

#### Jane Wolff

• LAN1041HF: Field Studies 1

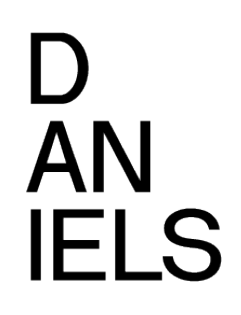

#### Filming

Same site (1 Spadina Crescent): Multiple experts do a walkabout (individually) and talk about their observations and perspective.

#### **Students**

Apply the observational perspectives in their neighborhood and make an assignment submission (field notebook/sketchbook).

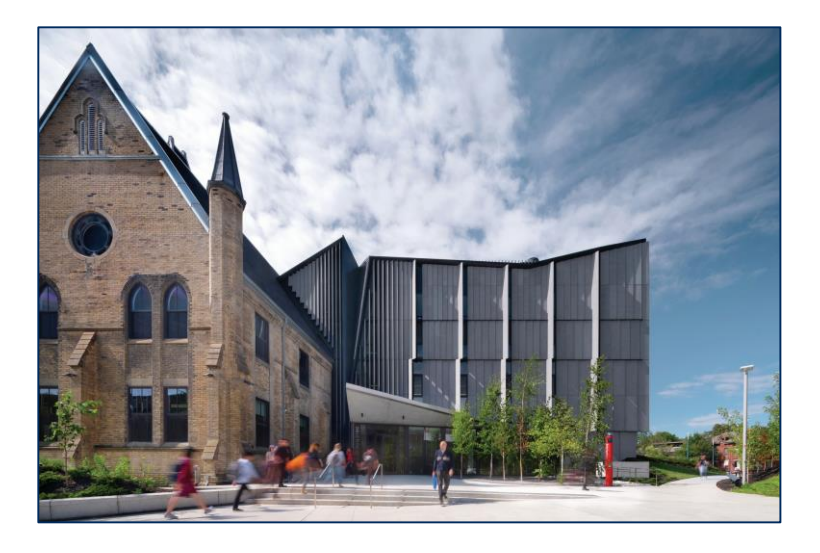

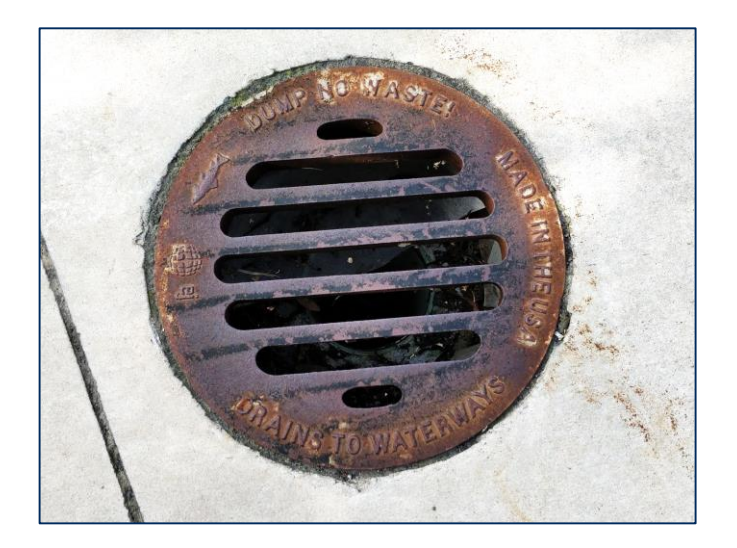

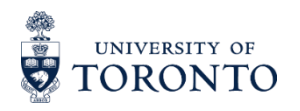

#### Filming

Various sites (Haliburton forest, GTA and Ottawa): Instructors demonstrate and explain technical skills and observations.

#### **Students**

Perform some of the techniques 'at home', where equipment is readily found or fabricated. Complete assignment with analysis of their own data.

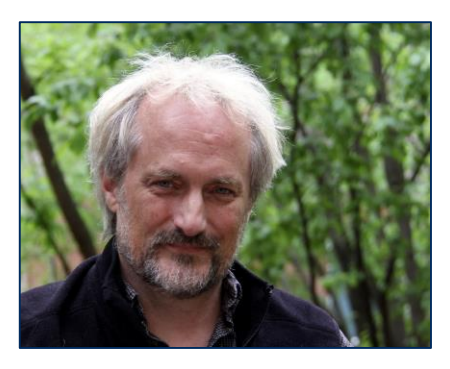

#### Sean Thomas

• FOR3011H: International Forest Conservation Field Camp

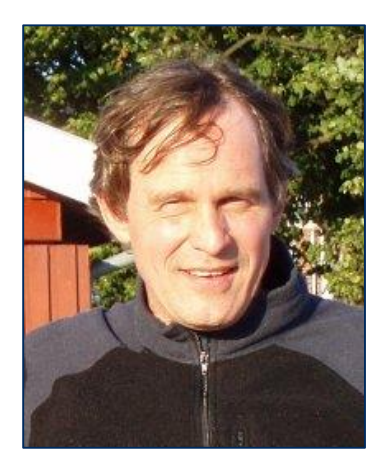

#### Jay Malcolm

• FOR3009H: Forest Conservation Biology

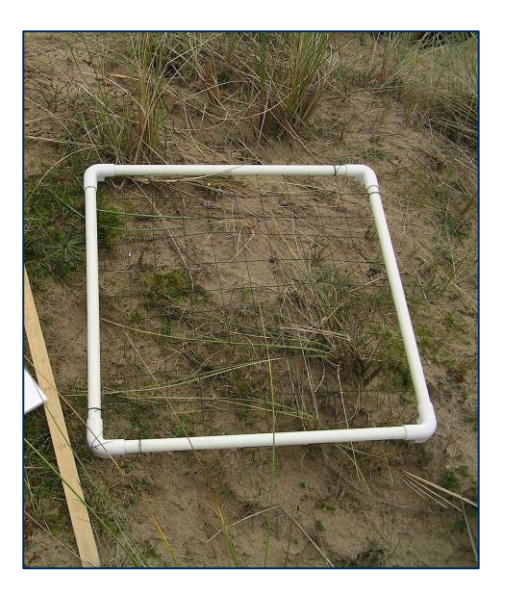

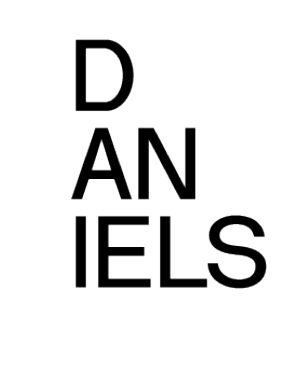

#### Filming

Various sites (GTA): Instructor demonstrates and explains technical skill.

#### **Students**

Makes own video recording of themselves performing skill, instructor provides feedback and skill is demonstrated again/refined.

#### Also making use of smart phone applications

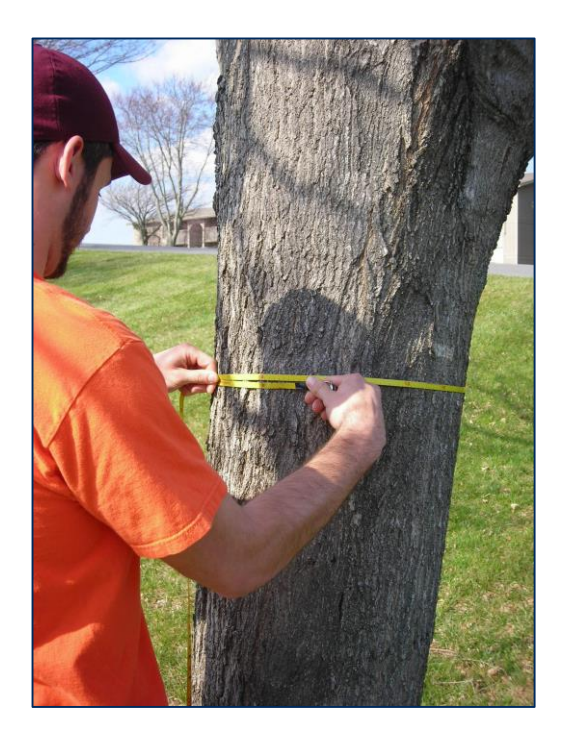

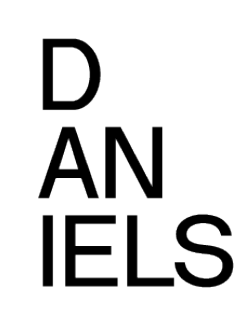

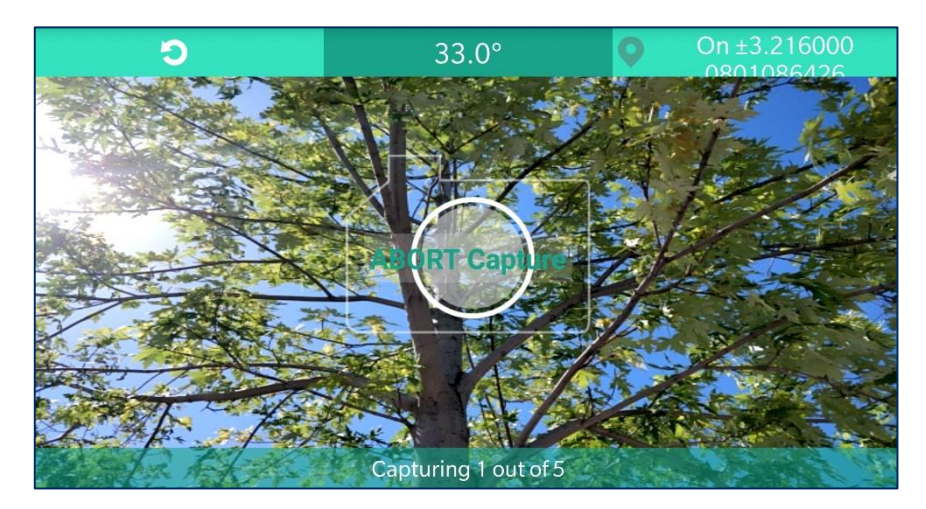

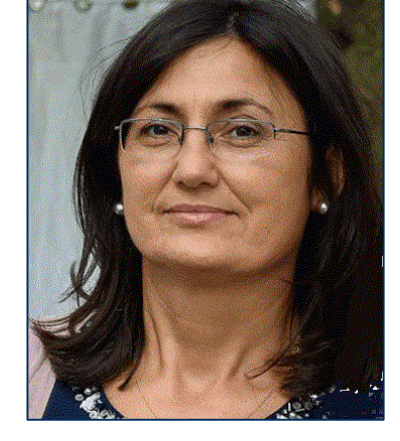

Danijela Puric-Mladenovic

- FOR416H1: Green Urban **Infrastructure**
- FOR1575H: Urban Forest **Conservation**

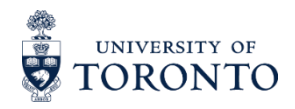

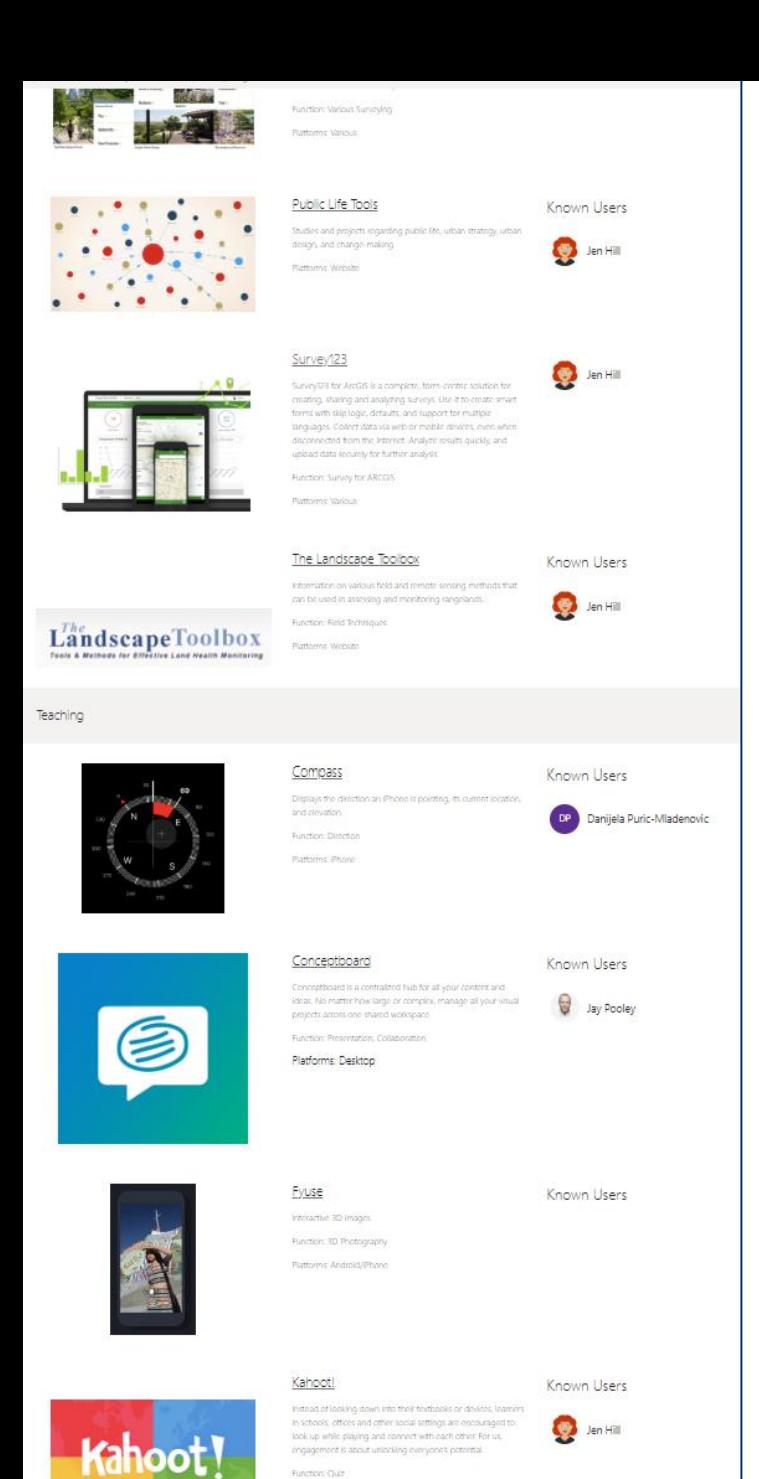

Platform: Marious

# **AN IELS**

#### Faculty shared list of online resources/smart phone

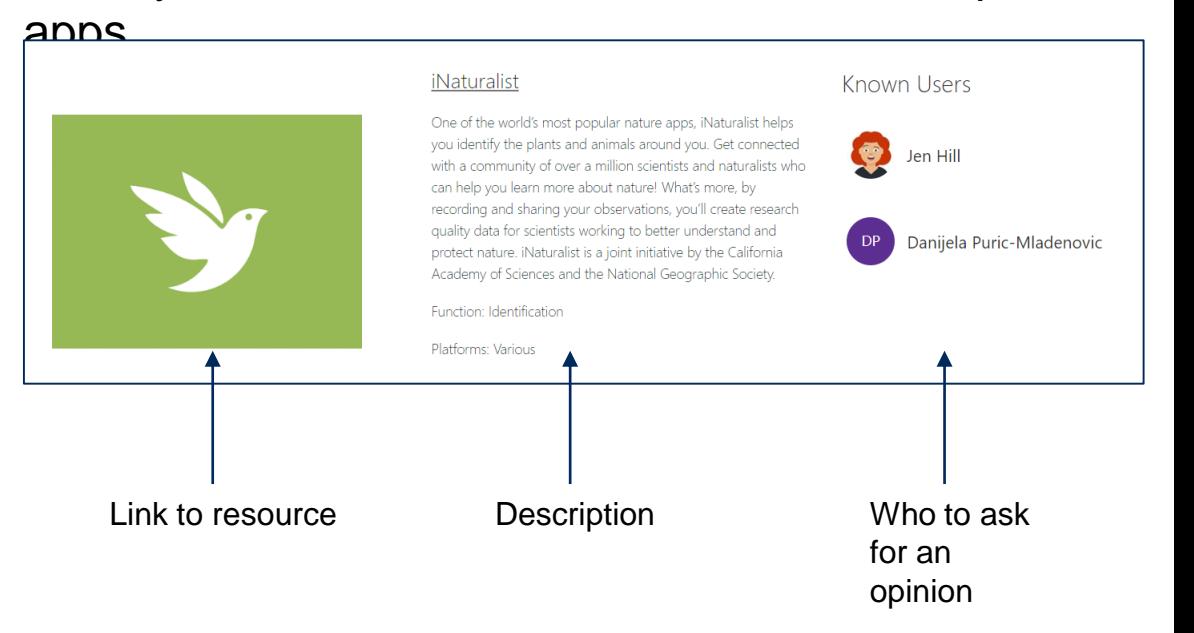

[https://utoronto.sharepoint.com/sites/Daniels-](https://utoronto.sharepoint.com/sites/Daniels-OnlineCommunity)**OnlineCommunity** 

Thanks Sheetza McGarry!

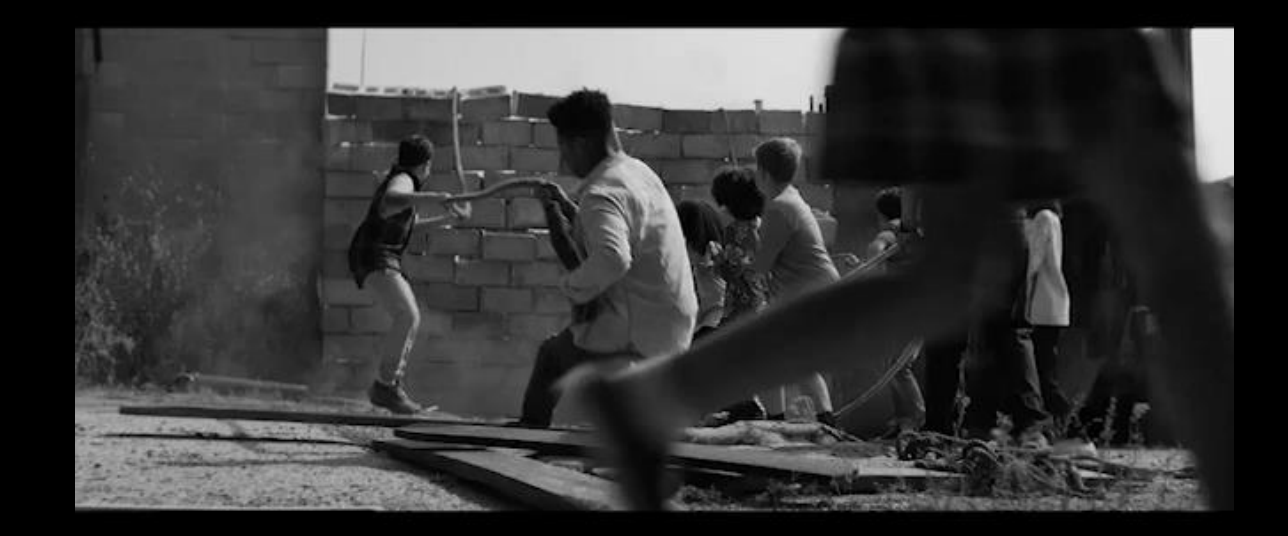

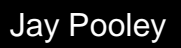

Lecturer, Daniels Faculty of Architecture, Landscape and Design I DGC I IATSE I

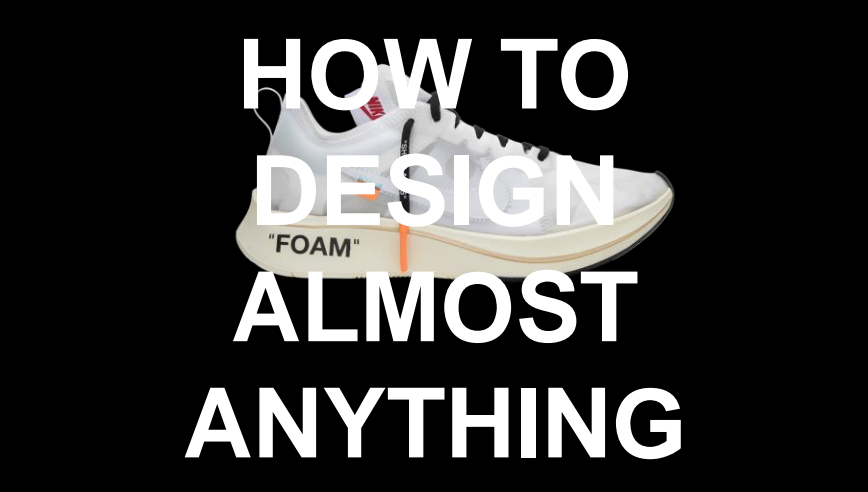

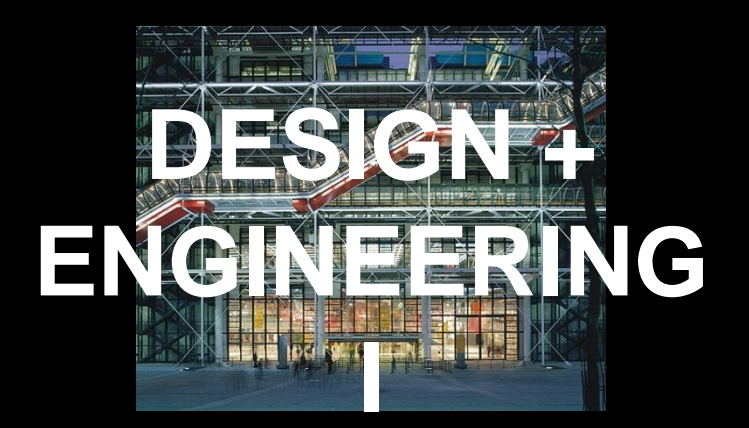

#### $\mathcal{F}(\mathcal{A})$ **DESIGN \ BUILD**

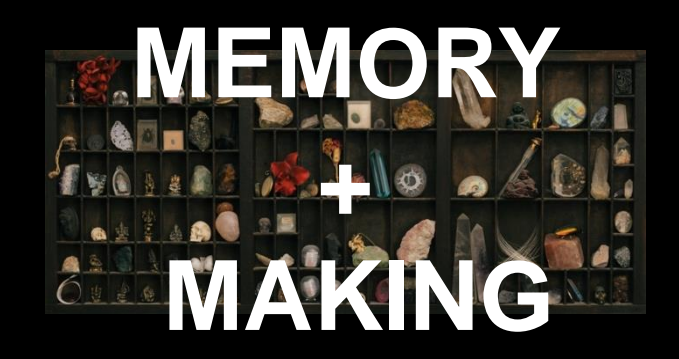

#### **BANFF, ALBERTA**

# This is a training of the training of the training of the training of the training of the training of the training of the training of the training of the training of the training of the training of the training of the trai

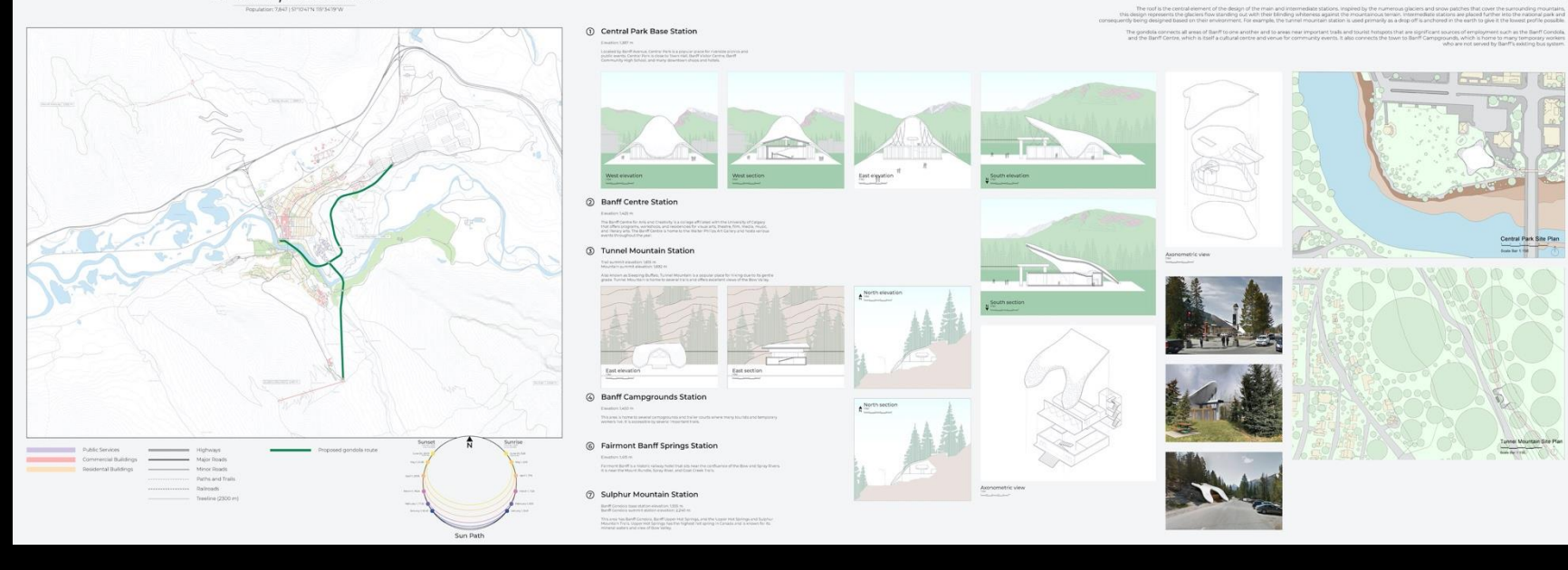

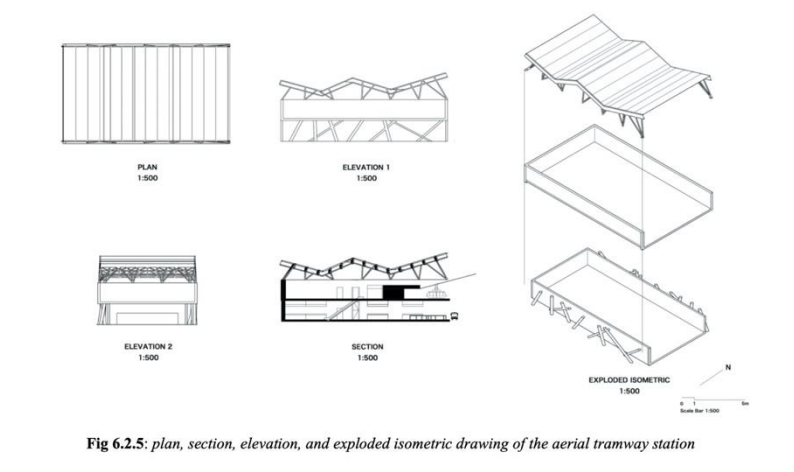

Gondola for Banff I Collaborative Architecture + Engineering Studio ARC112 / APS112 Design + Engineering I

#### **Banff Gondola**

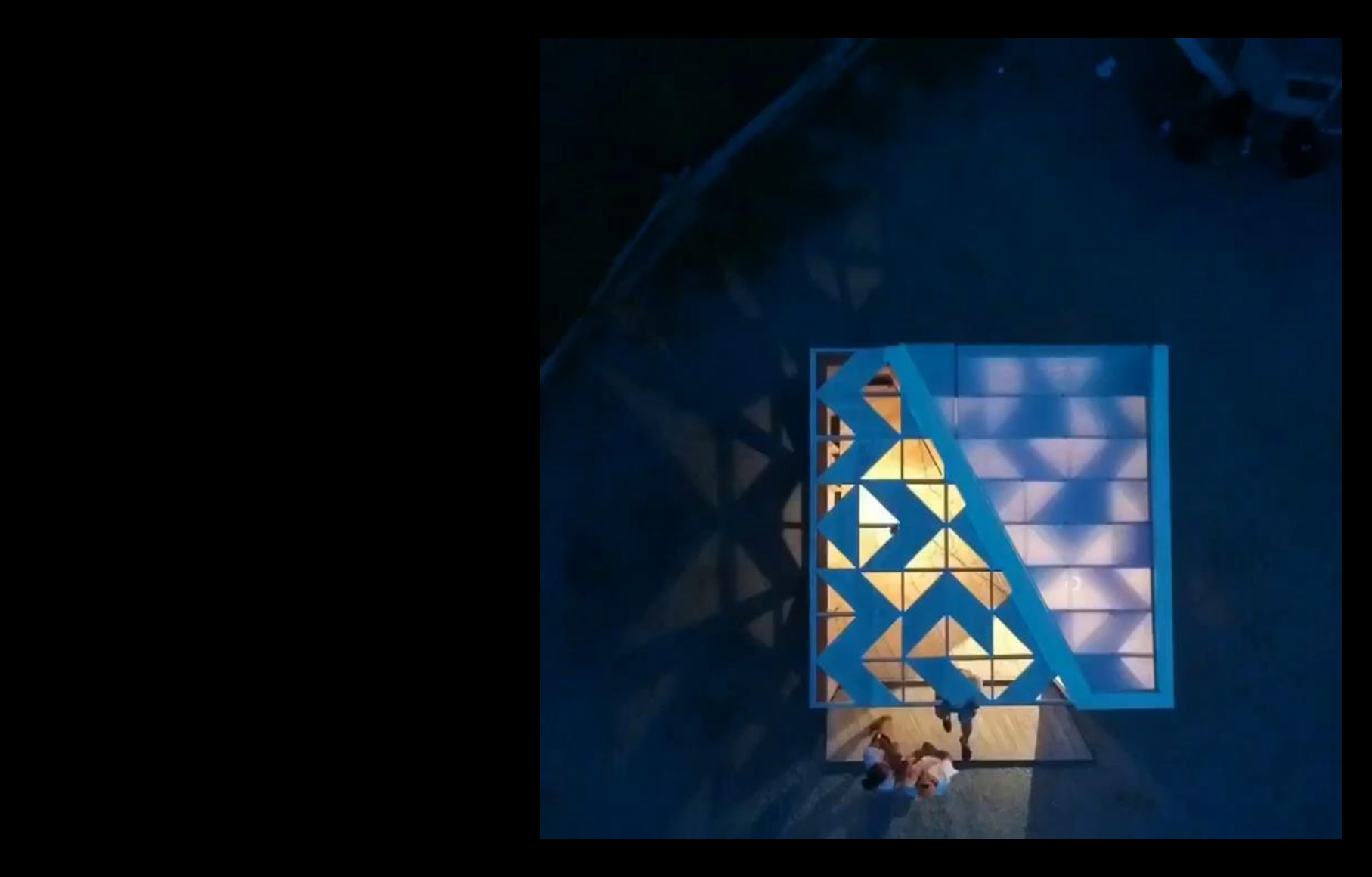

Welcome Centre for Prince Edward Island ACR399 Design / Build

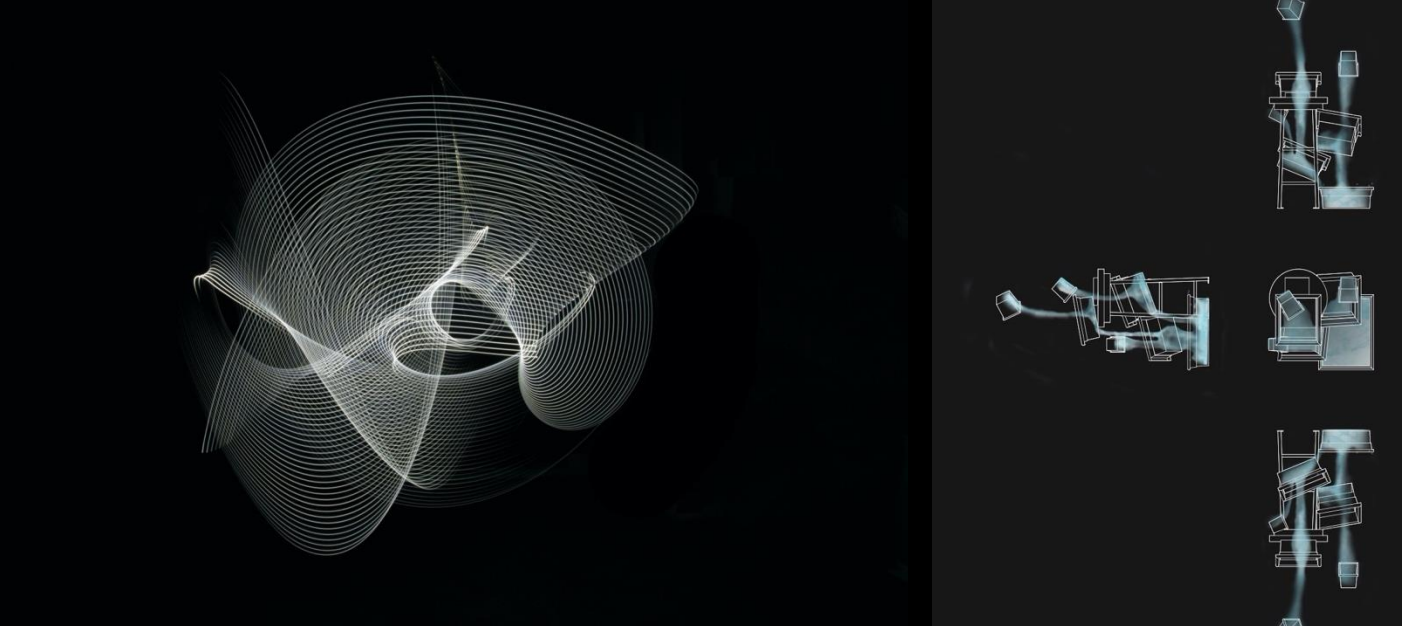

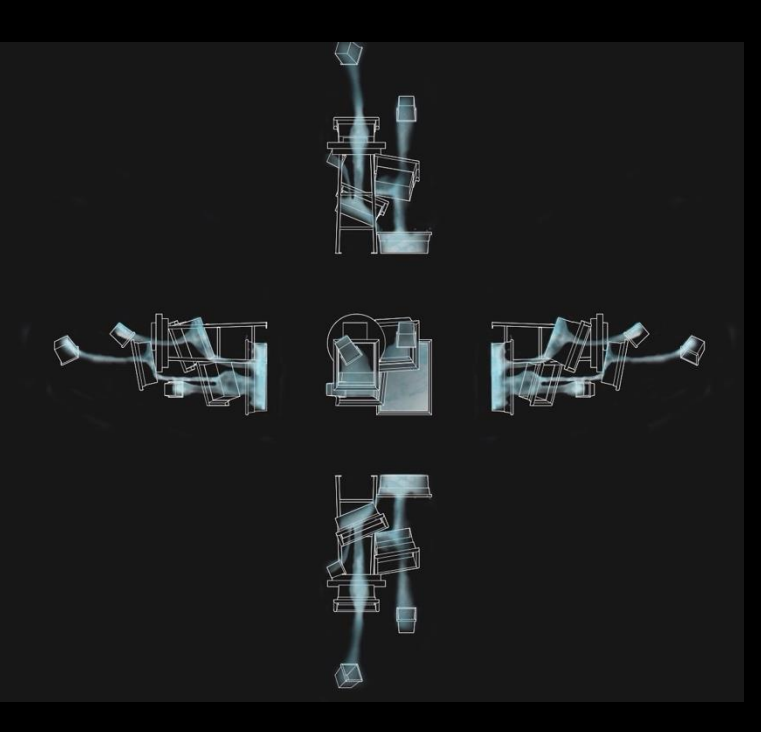

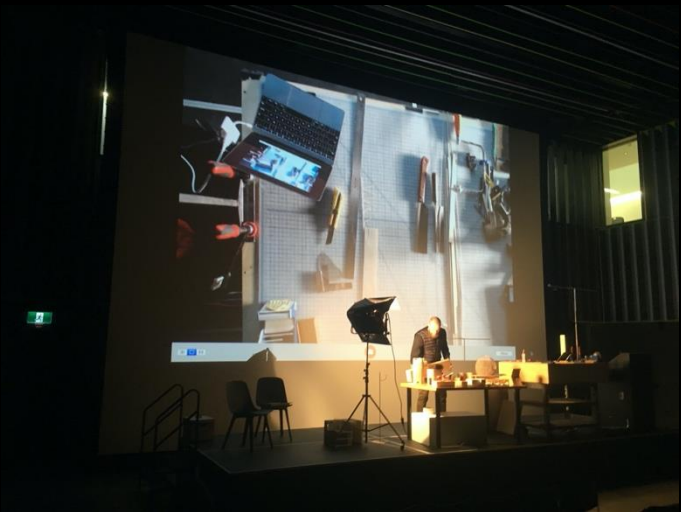

Mackenzie Phillips and Yuki Creighton, Light Tools JAV101 How to Design Almost Anything

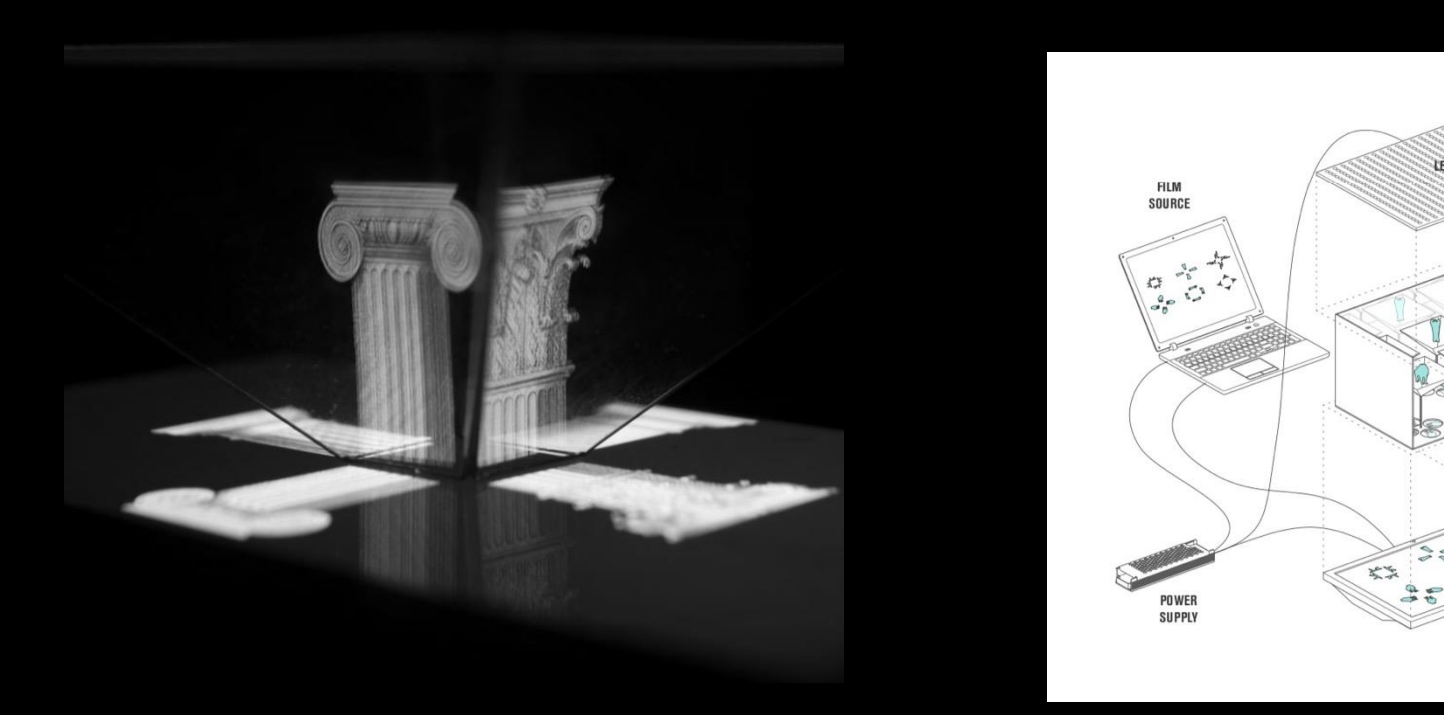

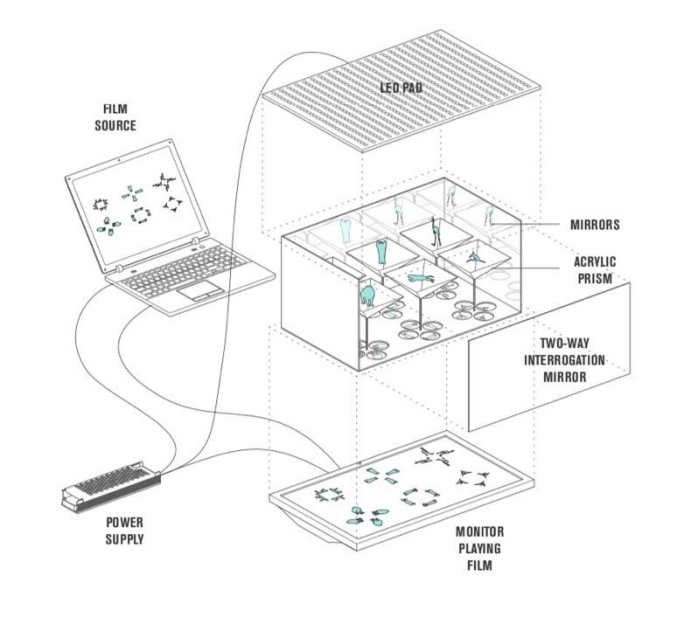

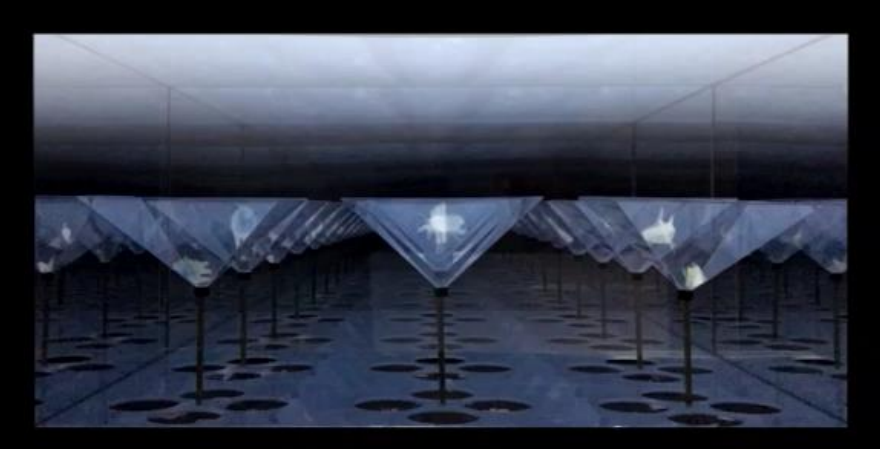

Nicholas Reddon, Wunderkammer for David Bruster ARC3719 Memory + Making

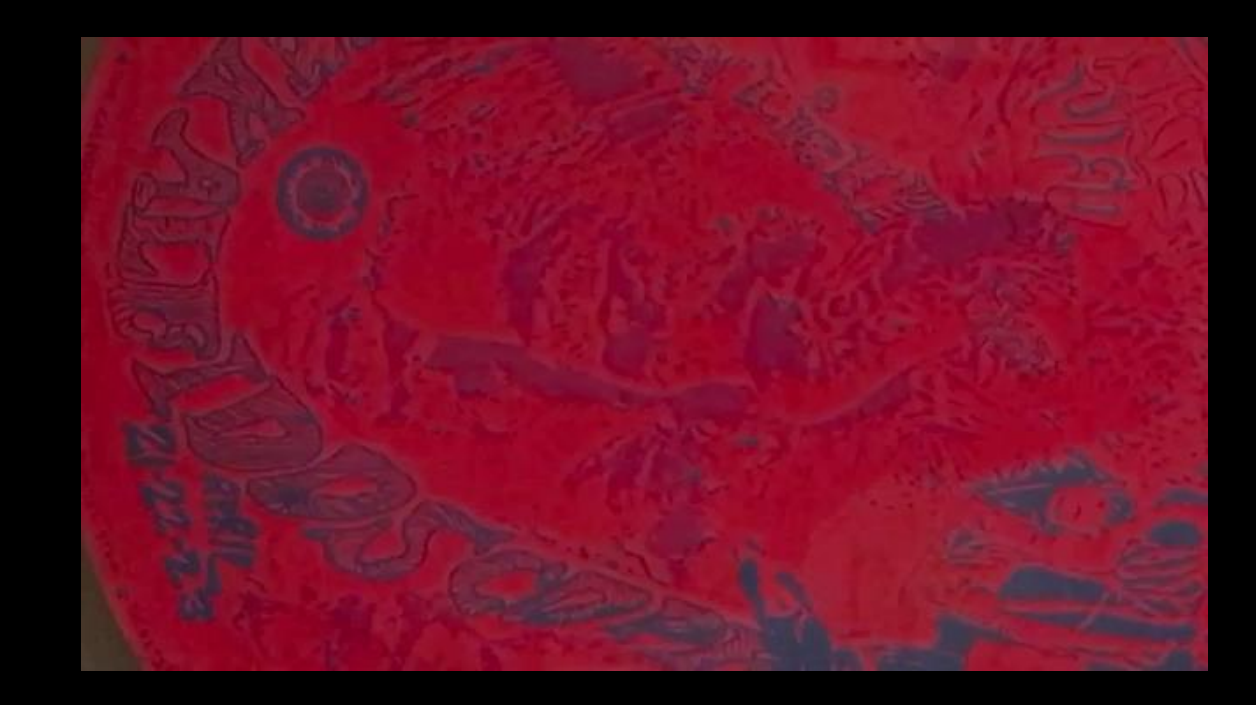

Gemma Robinson, Xavier Fox & Juliano Sisera, Study of the AGO JAV101 How to Design Almost Anything

#### **Anatomy of a Field Work Film**

#### **Script**

**Think of writing a lecture or a paper. What do you want to say? How do you want to say it?** 

#### **Schedule**

**Detailed breakdown of shots** 

#### **Assets**

**This includes film footage, sound recordings, still photos, diagrams, additional footage from other sources**

#### **Edit**

**The process of importing and cutting the assets into your film.** 

#### **Planning Your Film Shoot**

#### Equipment

- Smartphone, DSLR, GoPro
- Stabilizer Gimbal
- Microphone

#### **Scheduling**

- Create storyboards for your project
- Plan your shots around access, workflow and lighting
- Convert the storyboards into a shooting schedule

#### Shooting

- Start wide and punch in
- Steady shots are easier to focus on
- Keep an eye on the time

#### **Editing**

- Keep editing software simple
- Plan to work with large sized files
- Post your film

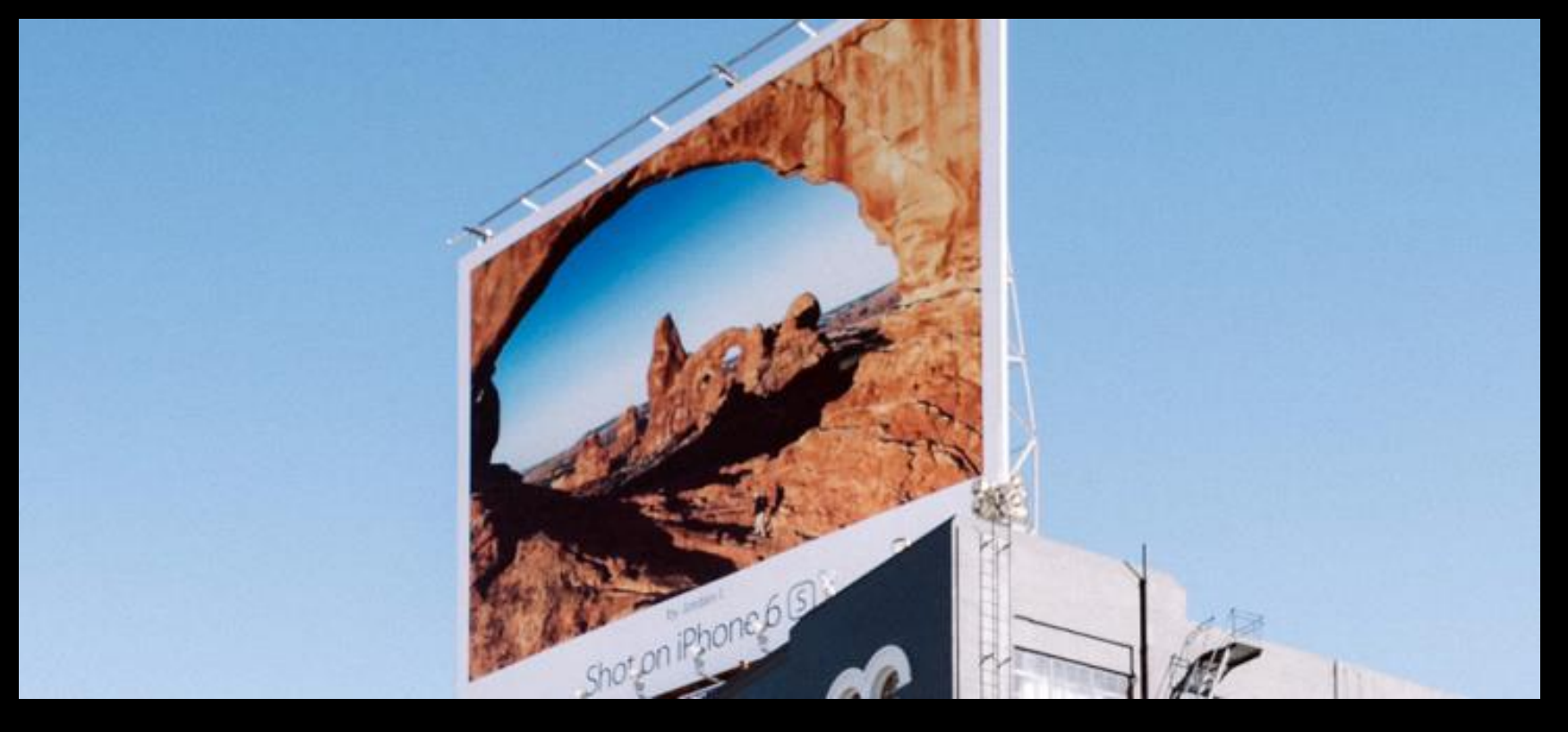

#### Shot on iPhone 6, July 2016

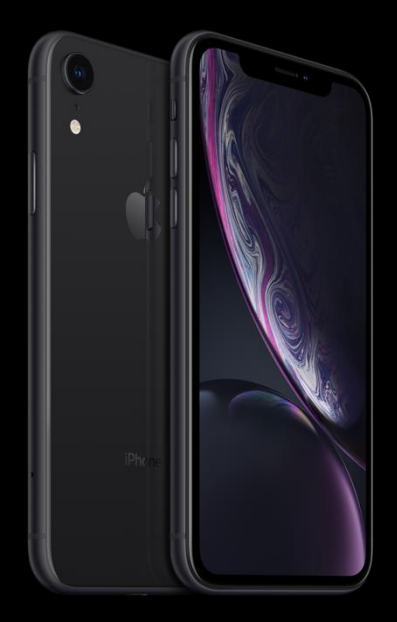

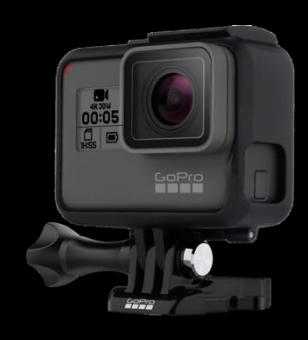

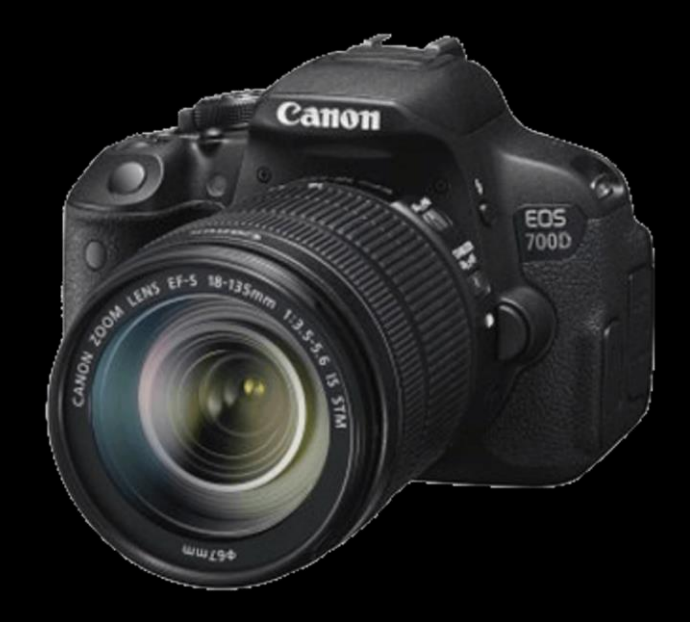

#### Smartphone I GoPro I DSLR

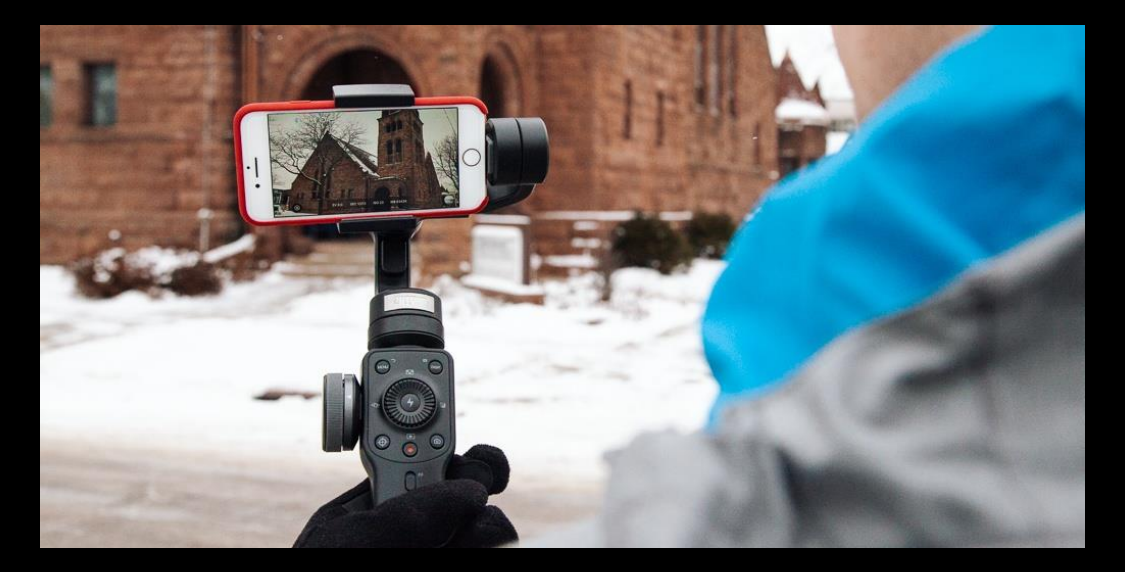

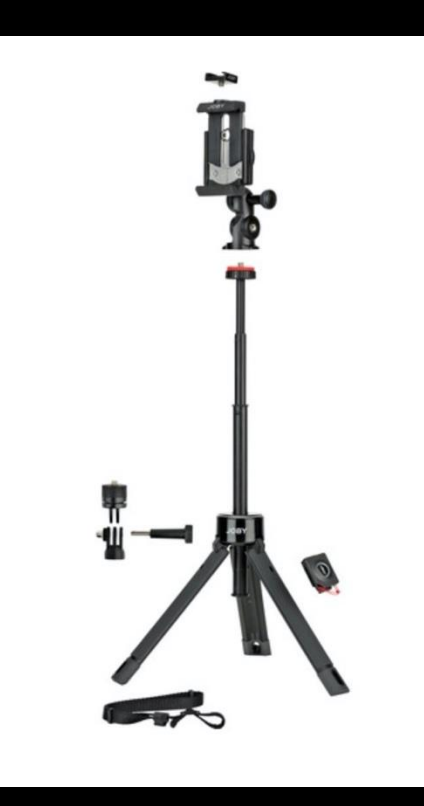

#### Stabilizer Gimbal I Tripod

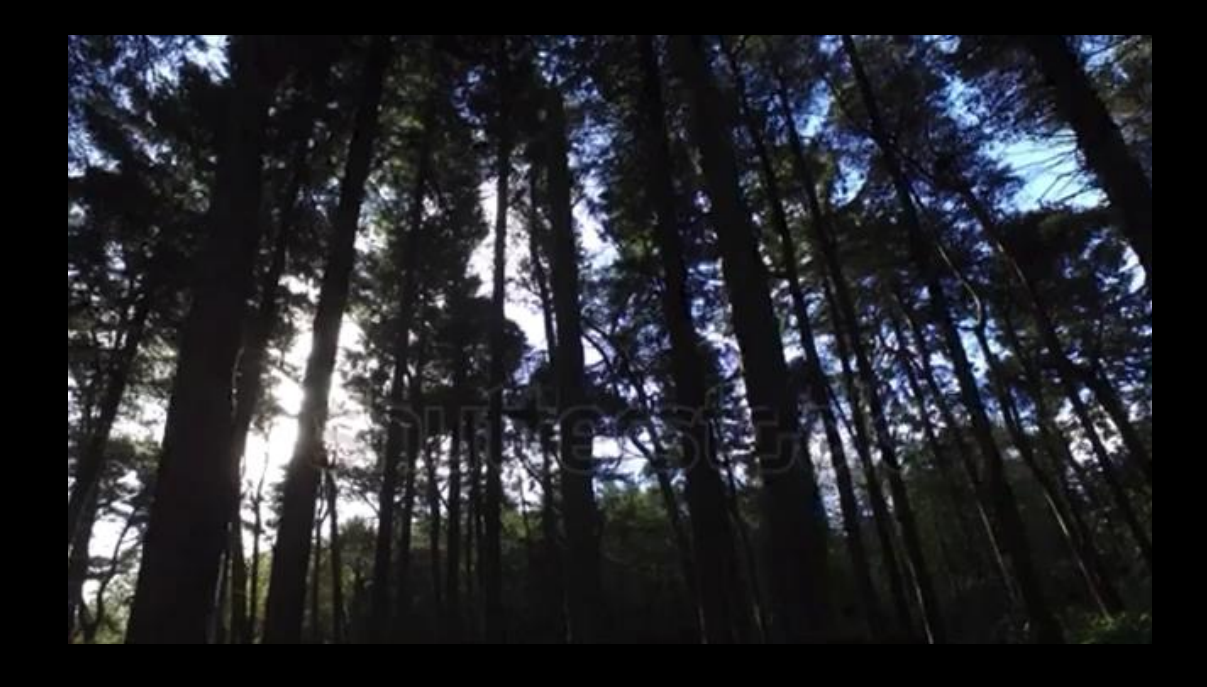

#### **Stabilized Walking Shot**

Combining the stability of a tripod, movement of a dolly and freedom of handheld shots

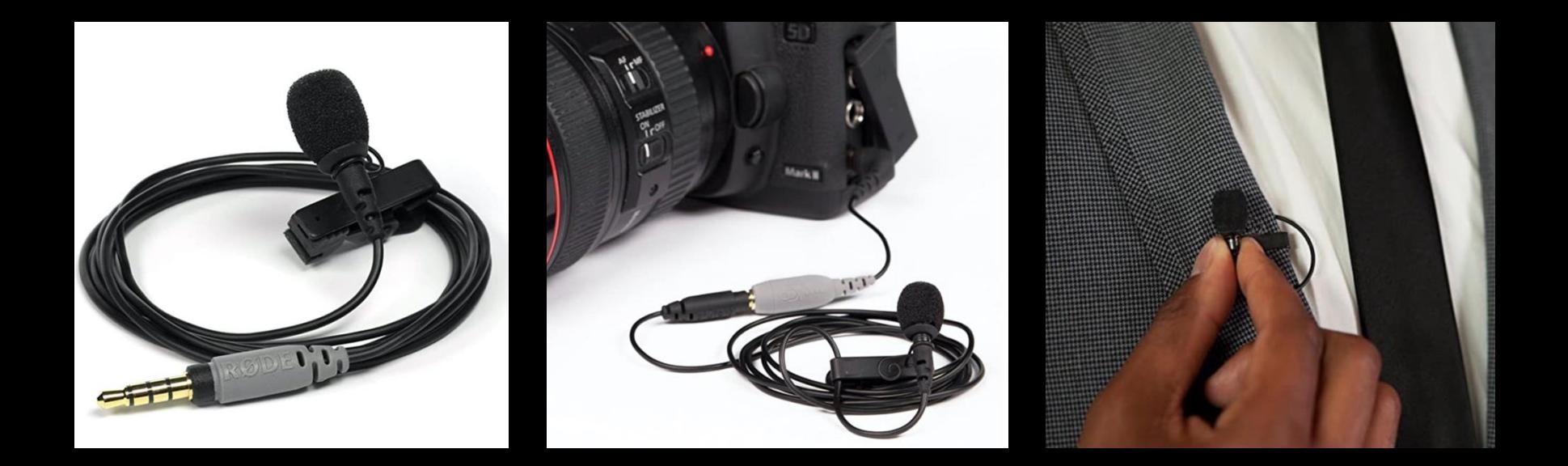

#### Lavalier (Lav) Mic for Interviews

Easily plugged into smartphones, GoPros or DSLR Cameras

#### **Planning Your Film Shoot**

#### Equipment

- Smartphone, DSLR, GoPro
- Stabilizer Gimbal
- Microphone

#### **Scheduling**

- Create storyboards for your project
- Plan your shots around access, workflow and lighting
- Convert the storyboards into a shooting schedule

#### Shooting

- Start wide and punch in
- Steady shots are easier to focus on
- Keep an eye on the time

#### **Editing**

- Keep editing software simple
- Plan to work with large sized files
- Post your film

#### **Scheduling**

**Shot List**

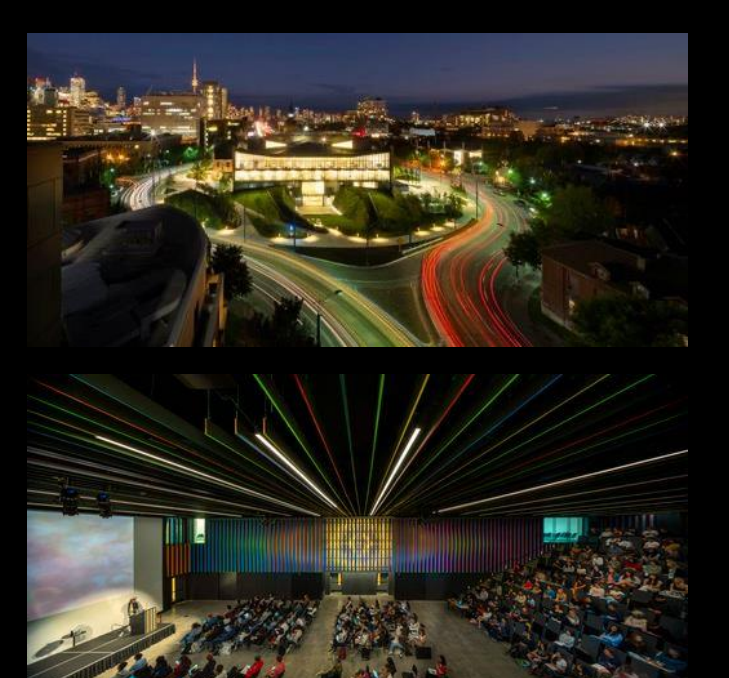

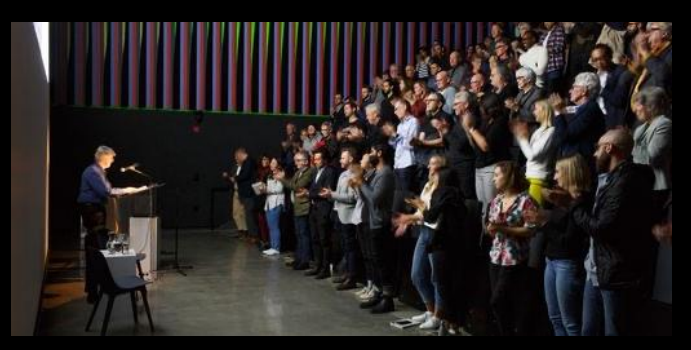

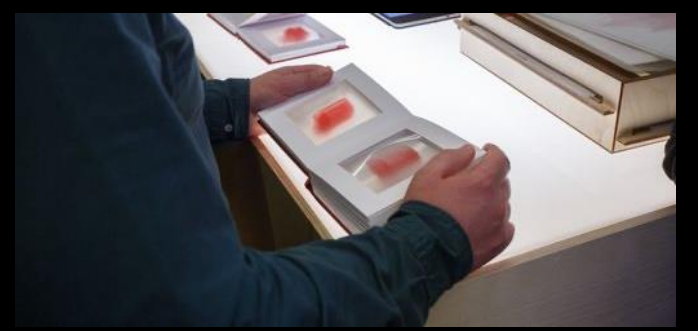

1. Establishing Shot

2. Wide Frame Shot

3. Medium Frame Shot

#### **Planning Your Film Shoot**

#### Equipment

- Smartphone, DSLR, GoPro
- Stabilizer Gimbal
- Microphone

#### **Scheduling**

- Create storyboards for your project
- Plan your shots around access, workflow and lighting
- Convert the storyboards into a shooting schedule

#### **Shooting**

- Start wide and punch in
- Steady shots are easier to focus on
- Keep an eye on the time

#### **Editing**

- Keep editing software simple
- Plan to work with large sized files
- Post your film

#### **Shooting**

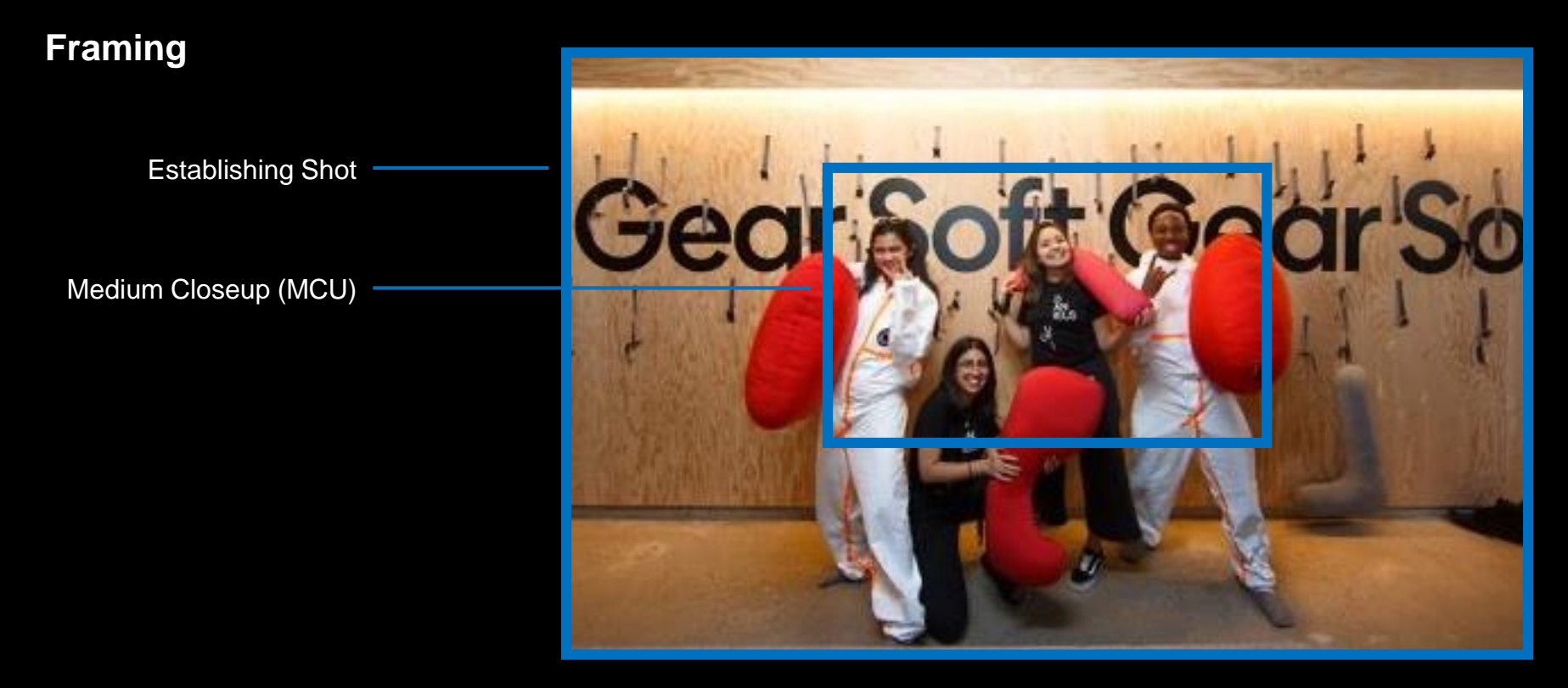

Start with an establishing shot and move into a medium closeup (MCU)

#### **Planning Your Film Shoot**

#### Equipment

- Smartphone, DSLR, GoPro
- Stabilizer Gimbal
- Microphone

#### **Scheduling**

- Create storyboards for your project
- Plan your shots around access, workflow and lighting
- Convert the storyboards into a shooting schedule

#### Shooting

- Start wide and punch in
- Steady shots are easier to focus on
- Keep an eye on the time

#### **Editing**

- Keep editing software simple
- Plan to work with large sized files
- Post your film

#### **Editing**

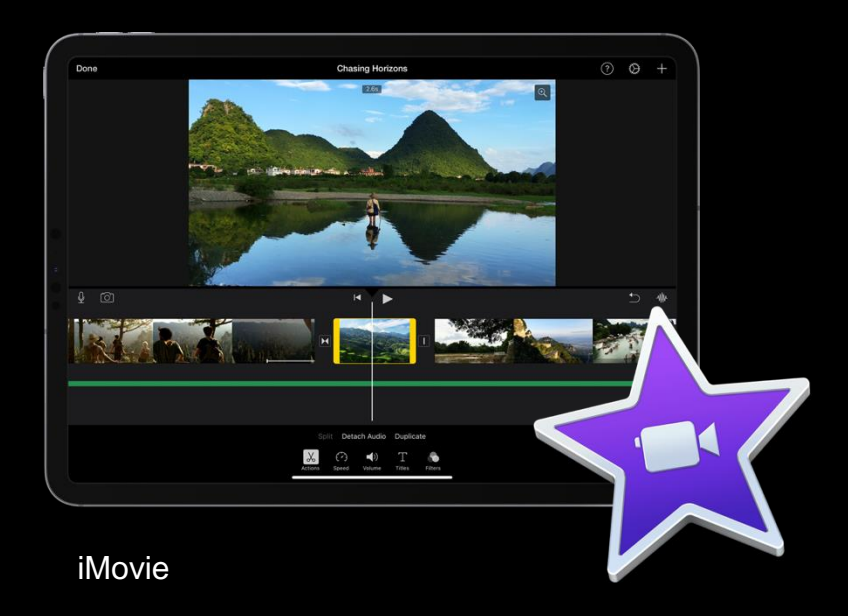

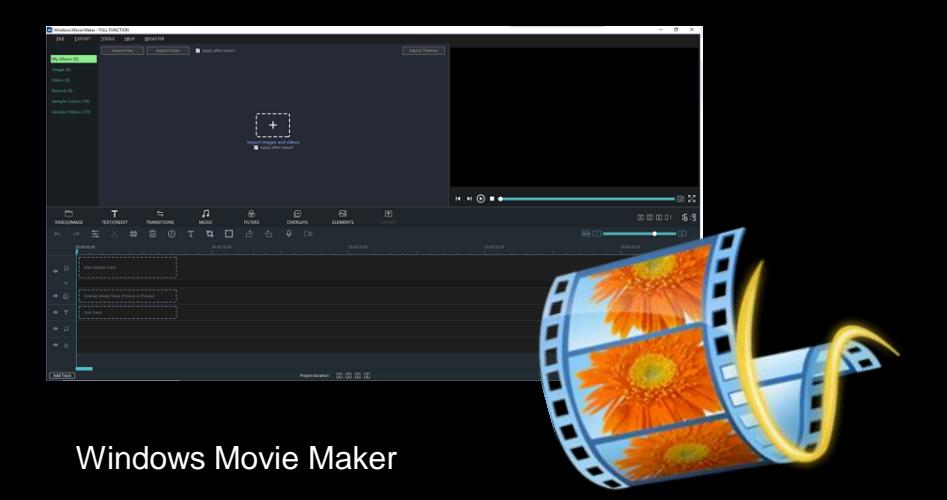

#### **Case Study Henry Glassie: Field Work Trailer**

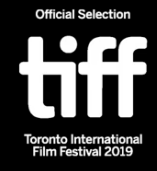

#### **Case Study Henry Glassie: Field Work Trailer**

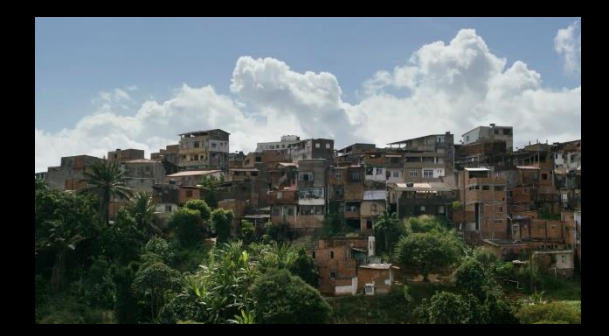

Establishing Shot

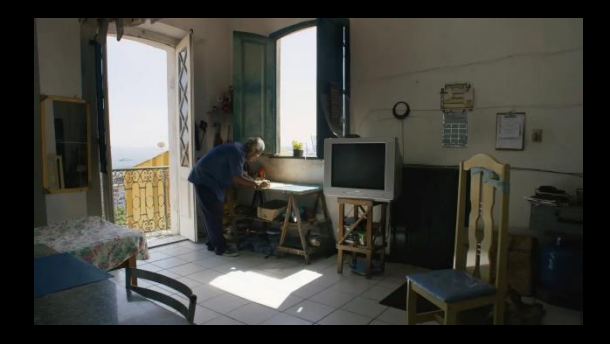

Wide Frame Shot

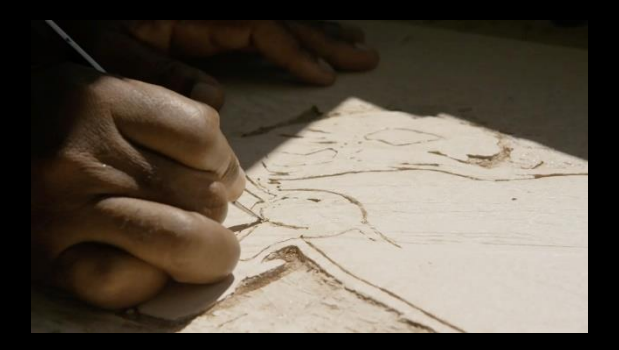

Closeup Shot

#### Know Your Audience

The medium is the message – Marshall McLuhan

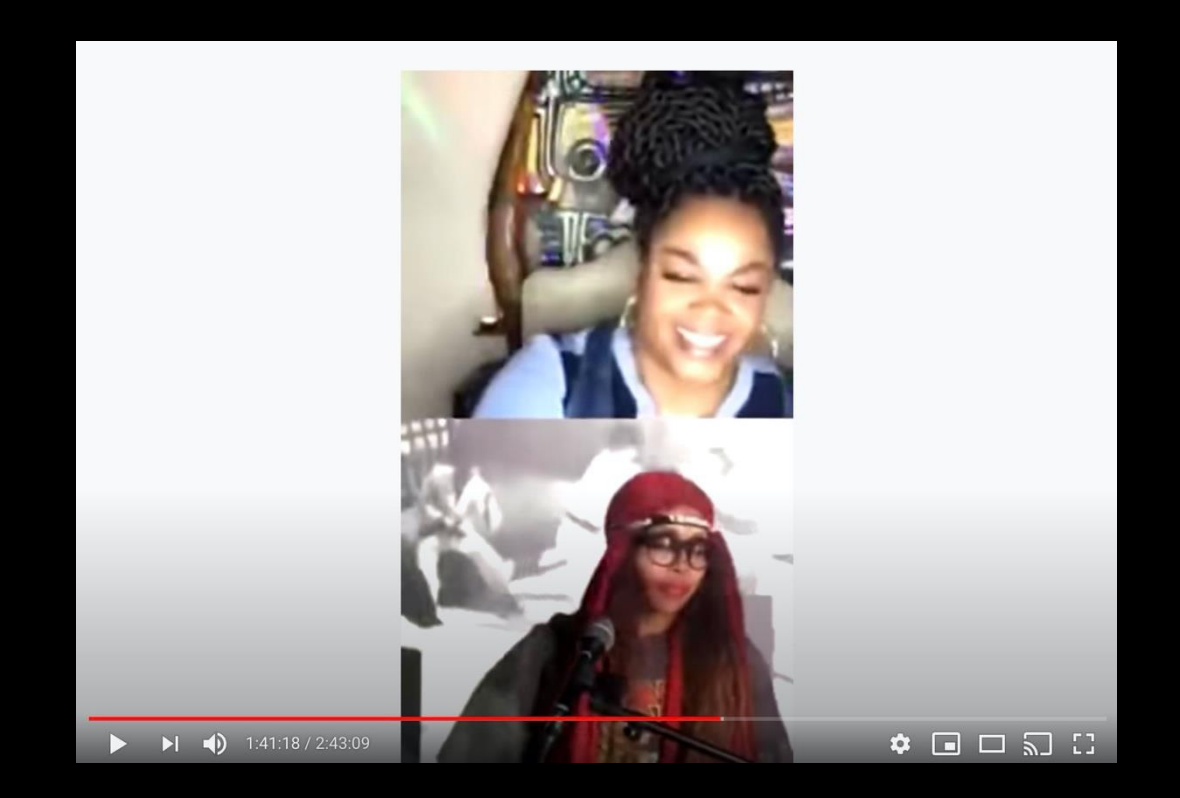

Jill Scott and Erykah Badu's Instagram Live Battle Vezuz May 10, 2020 750,000 synchronous views

# Don't forget about the audio…

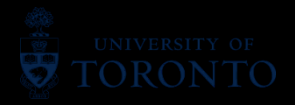

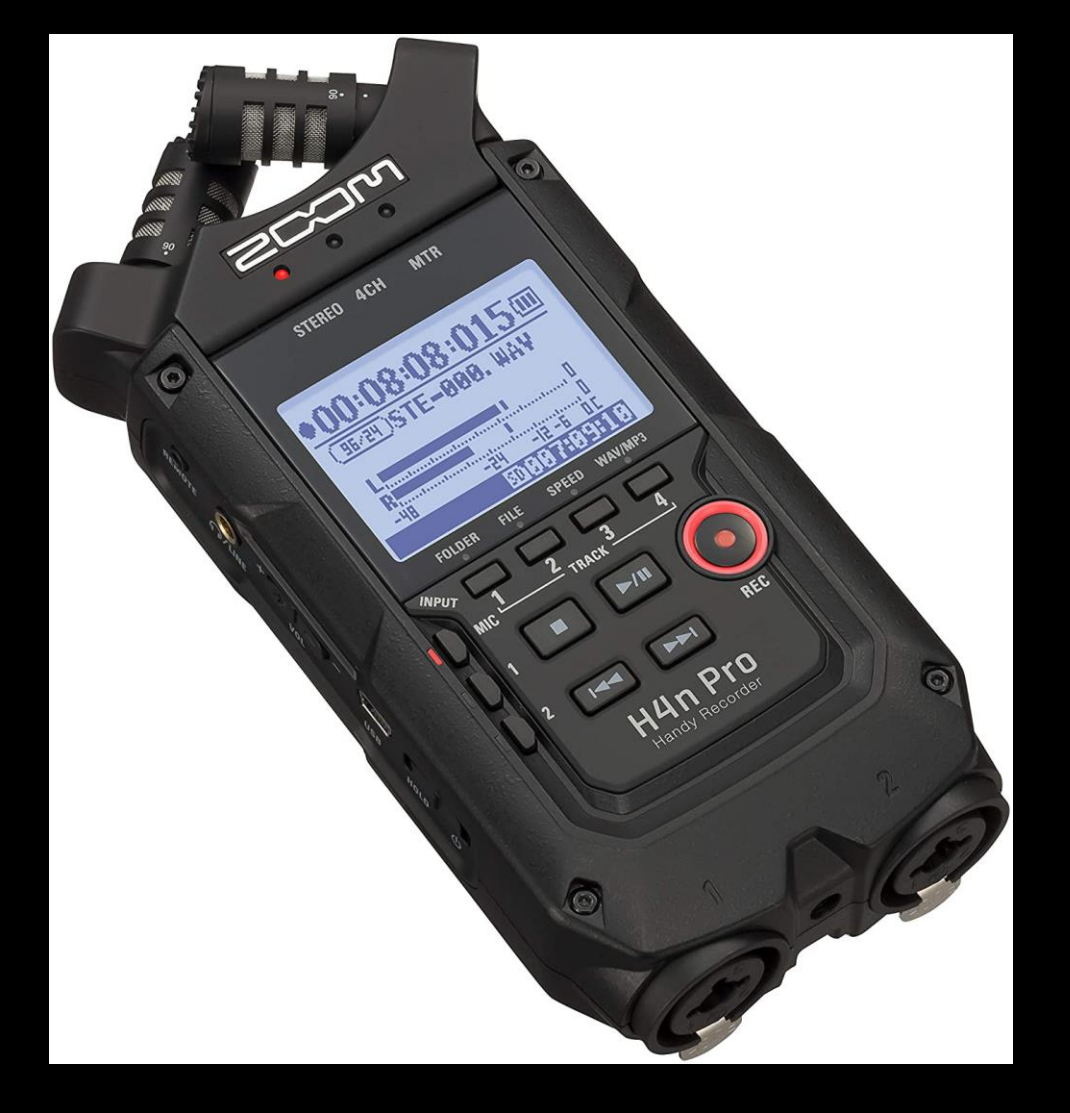

#### ZOOM RECORDERS

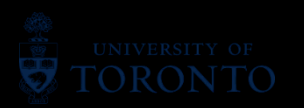

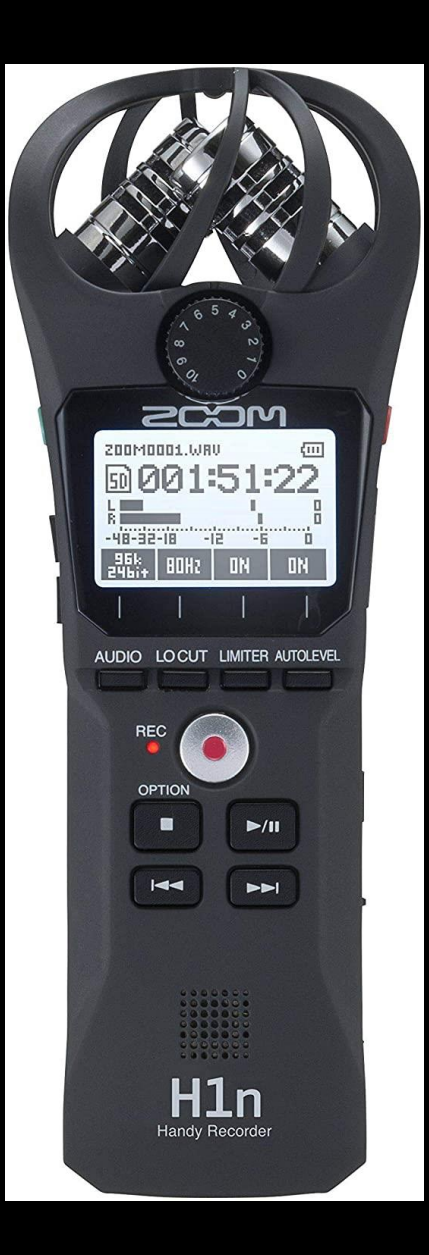

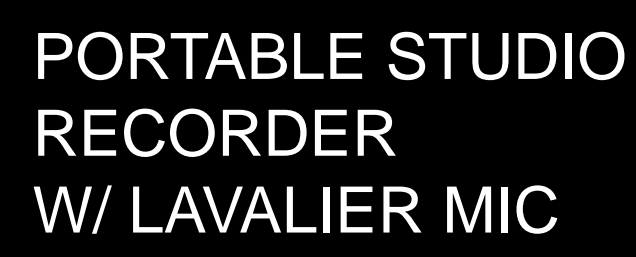

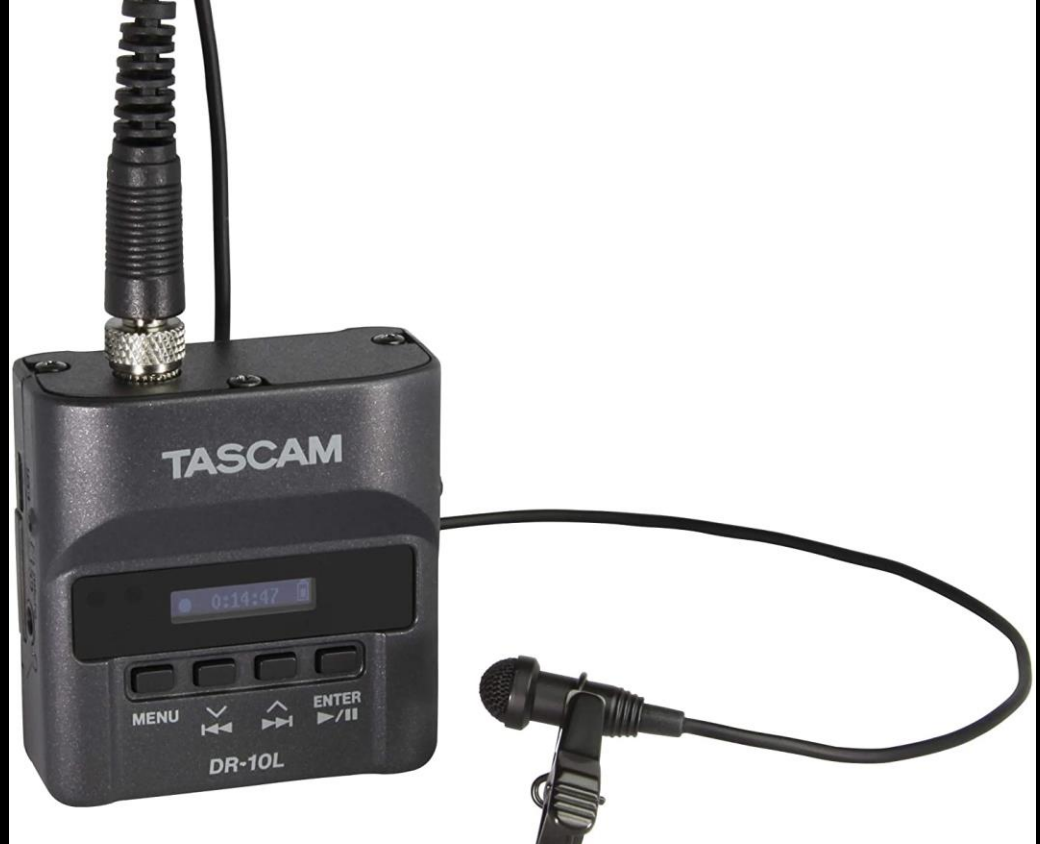

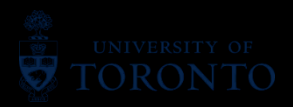

#### **Support in Field Operations**

- Daniels Faculty has extensive list of equipment available to be rented/borrowed by faculty members and students.
	- <sup>o</sup> Visual nature of the Faculty.
	- $\circ$  Helpdesk Does not work in current phases.
	- <sup>o</sup> Locker exchange!
	- <sup>o</sup> Disinfection of the equipment.

#### • Support staff

- <sup>o</sup> Original email intake.
- <sup>o</sup> Ticketing system.
- <sup>o</sup> Teams real-time support channels.
- <sup>o</sup> Proactive engagement.
- Some unique equipment

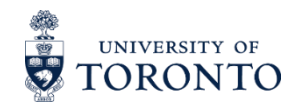

#### **Fields Hands-Free Remote Collaboration Tool**

• **100% Hands-Free**

Voice based operating system with local speech recognition in loud areas.

• **Powerful Audio**

Integrated speaker and 3.5mm audio jack for use with hearing protection.

- **Outdoor Display** Appears size of 7" tablet, viewable in bright sunlight.
- **Teams** Students sitting at home can get real-time site experiences with instructions right from the field.

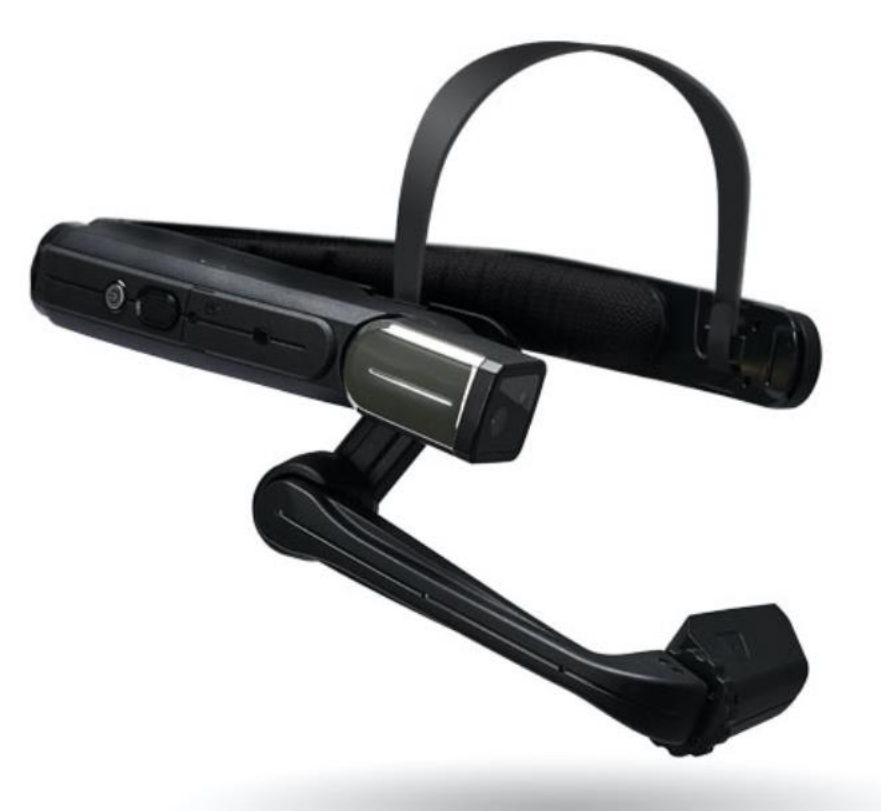

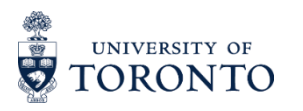

#### **Labs Hands-Free Document Cameras**

**Perfect for recording in chemical labs.**

- **Hands on projects, such as model making and model presentations.**
- **For techniques that require handsfree operation.**

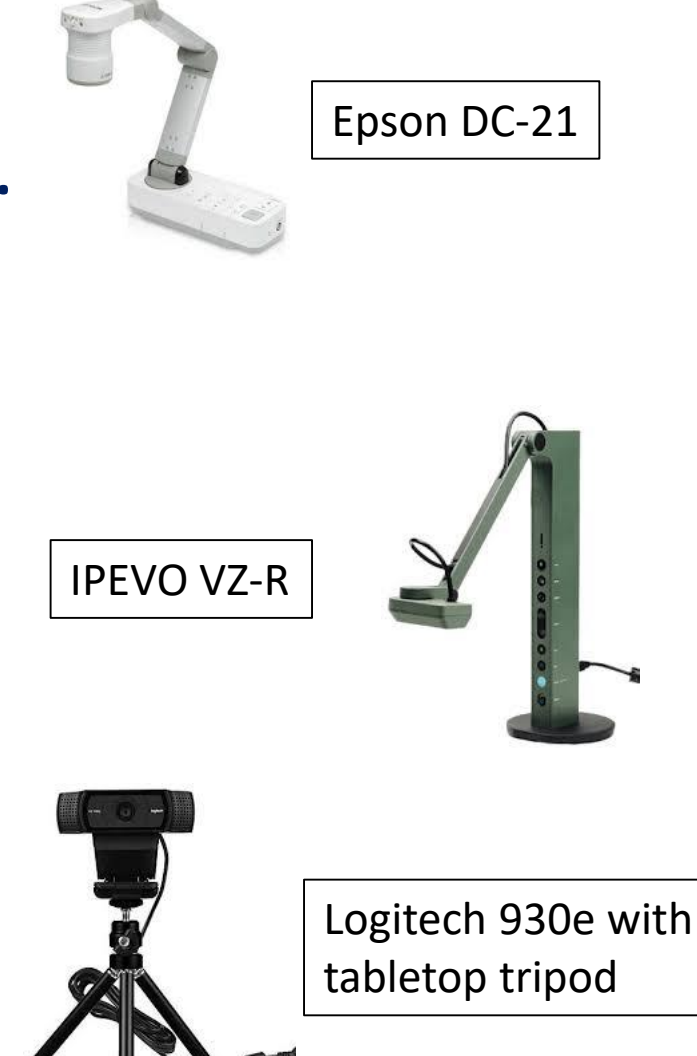

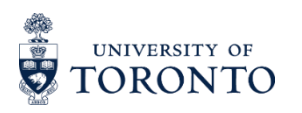

# **Contact Information and Additional Experiential Learning Resources**

#### **Let's continue the discussion. Please feel free to contact us using the following information:**

#### **Session Facilitator:**

• Allison Van Beek [allison.vanbeek@utoronto.ca](mailto:allison.vanbeek@utoronto.ca)

#### • **Session Speakers**:

- Jay Pooley **igy.pooley@daniels.utoronto.ca I [www.jaypooley.com](http://www.jaypooley.com/)**
- Jen Hill [j.hill@utoronto.ca](mailto:j.hill@utoronto.ca)
- Maxim Batourine [m.batourine@daniels.utoronto.ca](mailto:m.batourine@daniels.utoronto.ca)
	-
- Renée Lear [renee.lear@daniels.utoronto.ca](mailto:renee.lear@daniels.utoronto.ca)

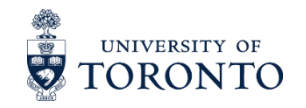

# **Thank you!**  *Here are some additional resources:*

- **Remote Experiential Learning Resources**  For additional resources available to faculty and staff as they design, implement and administer remote experiential learning opportunities, please view the following SharePoint site, available to all UofT faculty and staff - [https://utoronto.sharepoint.com/sites/dvpp-aelr.](https://utoronto.sharepoint.com/sites/dvpp-aelr)
- **Remote Experiential Learning Webinar Series**  To register for additional webinar sessions in this series, please view the following website [https://utoronto.sharepoint.com/sites/dvpp-aelr/SitePages/Adapting-EL-for-](https://utoronto.sharepoint.com/sites/dvpp-aelr/SitePages/Adapting-EL-for-Remote-Delivery---PD-Series.aspx)Remote-Delivery---PD-Series.aspx.
- **Experiential Learning at UofT**  For more information about experiential learning at the University of Toronto, please view the following website [https://experientiallearning.utoronto.ca/.](https://experientiallearning.utoronto.ca/)
- **All Other Questions** For all other questions, please email the Office of the Vice-Provost, Innovations in Undergraduate Education at [vp.iue@utoronto.ca.](mailto:vp.iue@utoronto.ca) We look forward to hearing from you!

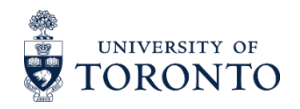